**Diplomová práce**

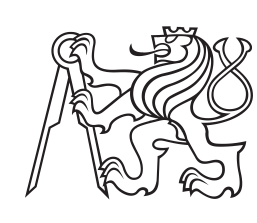

**České vysoké učení technické v Praze**

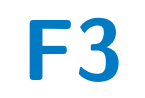

**F3 Fakulta elektrotechnická Katedra měření**

## **Senzory pro měření magnetických vlastností hornin**

**Vít Machanec**

**Vedoucí: Ing. Vojtěch Petrucha, Ph.D. Studijní program: Kybernetika a robotika Obor: Kybernetika a robotika Květen 2022**

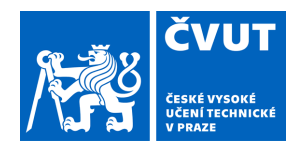

 $\overline{\phantom{a}}$ 

# ZADÁNÍ DIPLOMOVÉ PRÁCE

## **I. OSOBNÍ A STUDIJNÍ ÚDAJE**

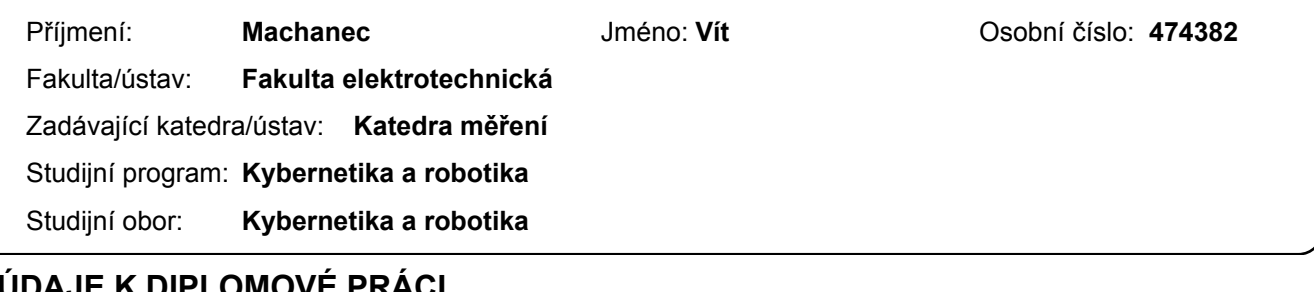

## **II. UDAJE K DIPLOMOVÉ PRÁCI**

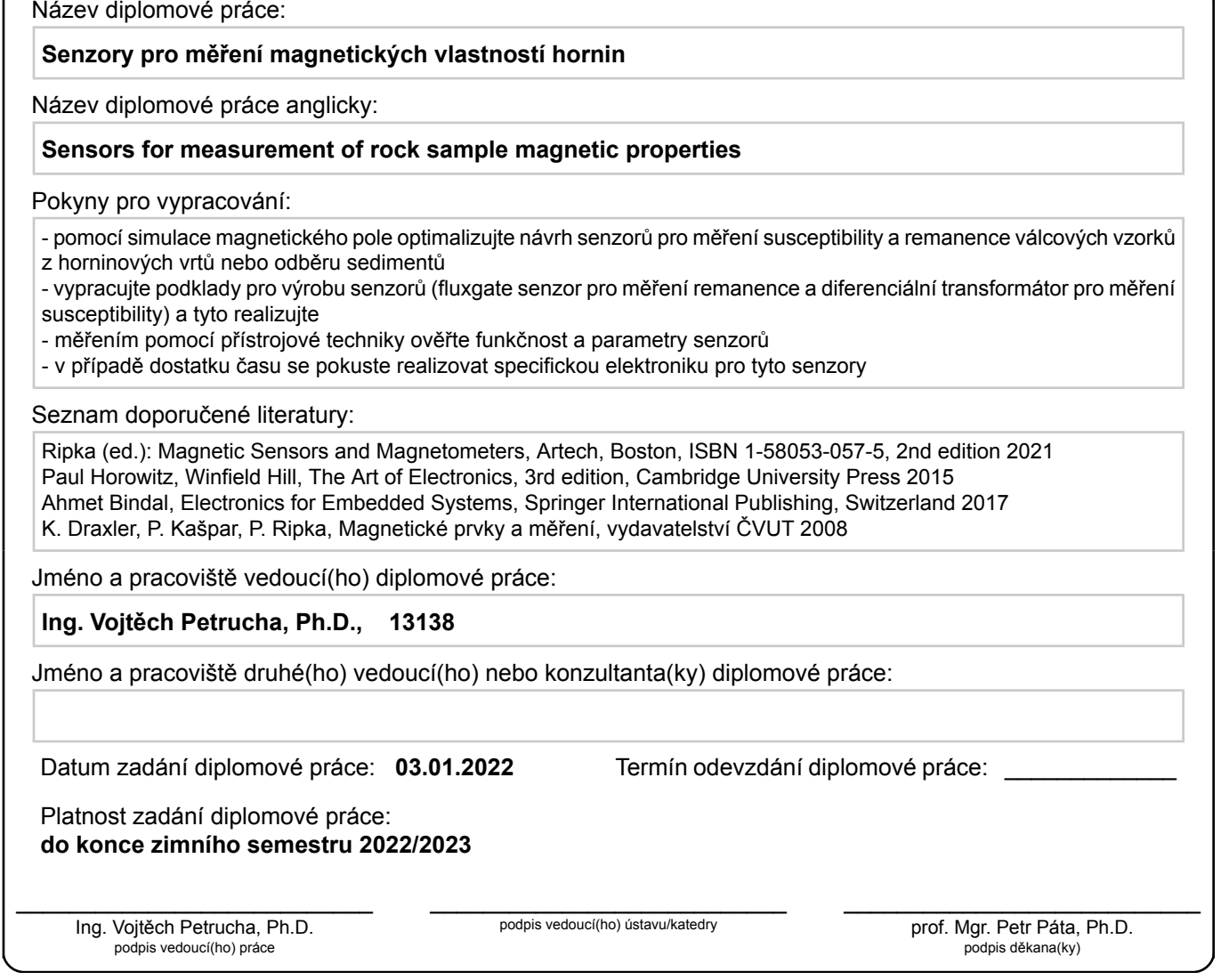

## **III. PŘEVZETÍ ZADÁNÍ**

Diplomant bere na vědomí, že je povinen vypracovat diplomovou práci samostatně, bez cizí pomoci, s výjimkou poskytnutých konzultací. Seznam použité literatury, jiných pramenů a jmen konzultantů je třeba uvést v diplomové práci.

Datum převzetí zadání **Podpis studenta** 

.

## **Poděkování**

Tímto děkuji Ing. Vojtěchu Petruchovi, Ph.D. za profesionální vedení mé diplomové práce. Dále bych chtěl poděkovat Ing. Michalu Janoškovi, Ph.D. za rady k simulacím senzorů. Také bych chtěl poděkovat své rodině za podporu během studia.

## **Prohlášení**

Prohlašuji, že jsem předloženou práci vypracoval samostatně, a že jsem uvedl veškerou použitou literaturu.

V Praze, 20. května 2022

## **Abstrakt**

Cílem této diplomové práce je návrh a realizace dvou senzorů pro měření magnetických vlastností především vrtných jader, ale případně i horninových vzorků podobných rozměrů. První ze senzorů je určen k měření remanence a pracuje na principu fluxgate magnetometru. Druhý senzor má sloužit k měření susceptibility a využívá principu rozdílového transformátoru.

V rámci návrhu byly oba senzory nejprve simulovány pomocí metody konečných prvků, aby se teoreticky ověřila jejich funkčnost a u druhého senzoru optimalizovaly jeho požadované vlastnosti. Konstrukce senzorů byly přizpůsobeny pro jejich primární účel měření na vrtných jádrech a po realizaci byly také prakticky testovány pro určení jejich základních parametrů. K fluxgate senzoru byla navíc navržena a vyrobena GPS jednotka pro možnost ukládání poloh měření v terénu.

**Klíčová slova:** horniny, magnetismus, senzory, simulace

**Vedoucí:** Ing. Vojtěch Petrucha, Ph.D.

## **Abstract**

The goal of this diploma thesis is design and implementation of two sensors for measuring magnetic properties of drill cores but possibly also other rock samples of similar dimensions. The first sensor is designed to measure remanence and works on the principle of fluxgate magnetometer. The second sensor is designed to measure susceptibility and uses the principle of differential transformer.

As part of the design, both sensors were first simulated using the finite element method to theoreticaly verify their functionality and to optimize properties of the second sensor. Construction of both sensors were adjust for their primary purpose of measuring drill cores. After realization both sensors were tested to estimate their basic parameters. A GPS unit was also designed and built for fluxgate sensor to allow saving positions of measurements in terrain.

**Keywords:** rocks, magnetism, sensors, simulations

**Title translation:** Sensors for measurement of rock sample magnetic properties

## **Obsah**

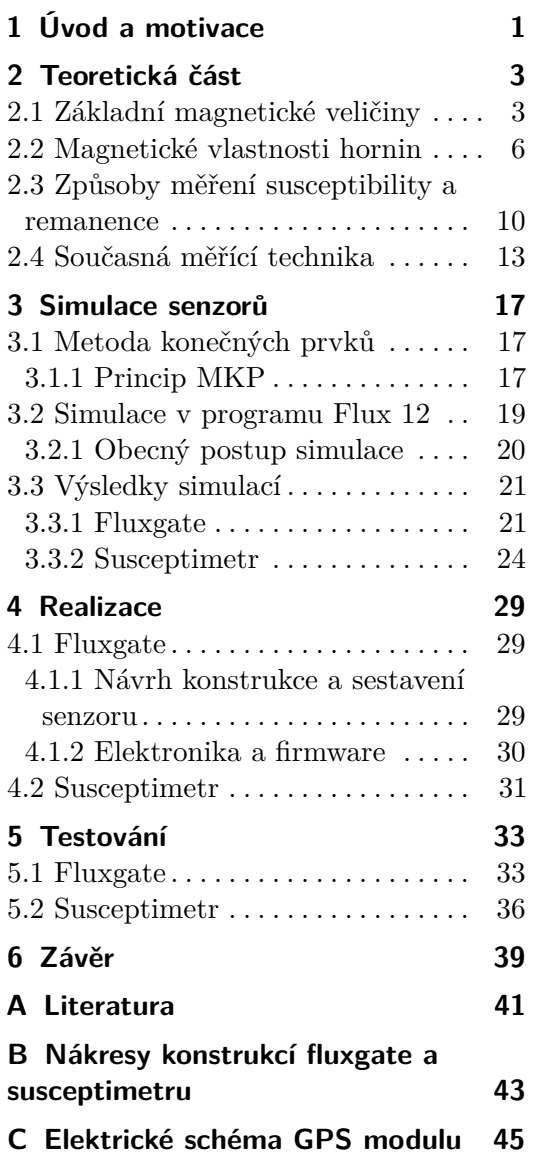

## **Obrázky**

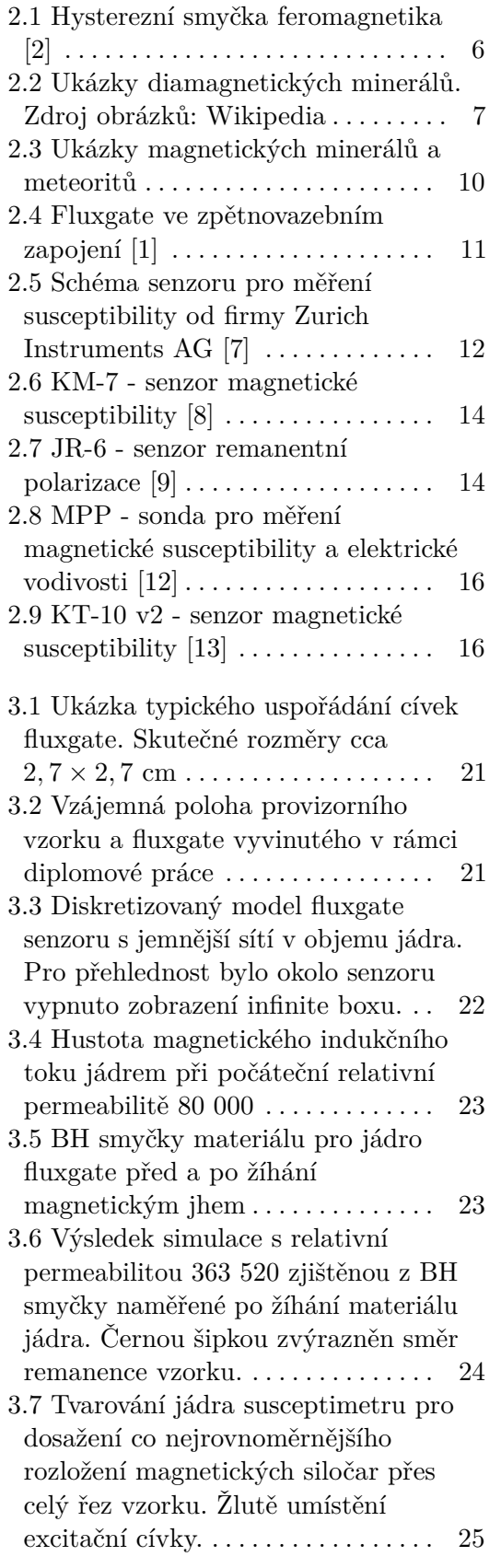

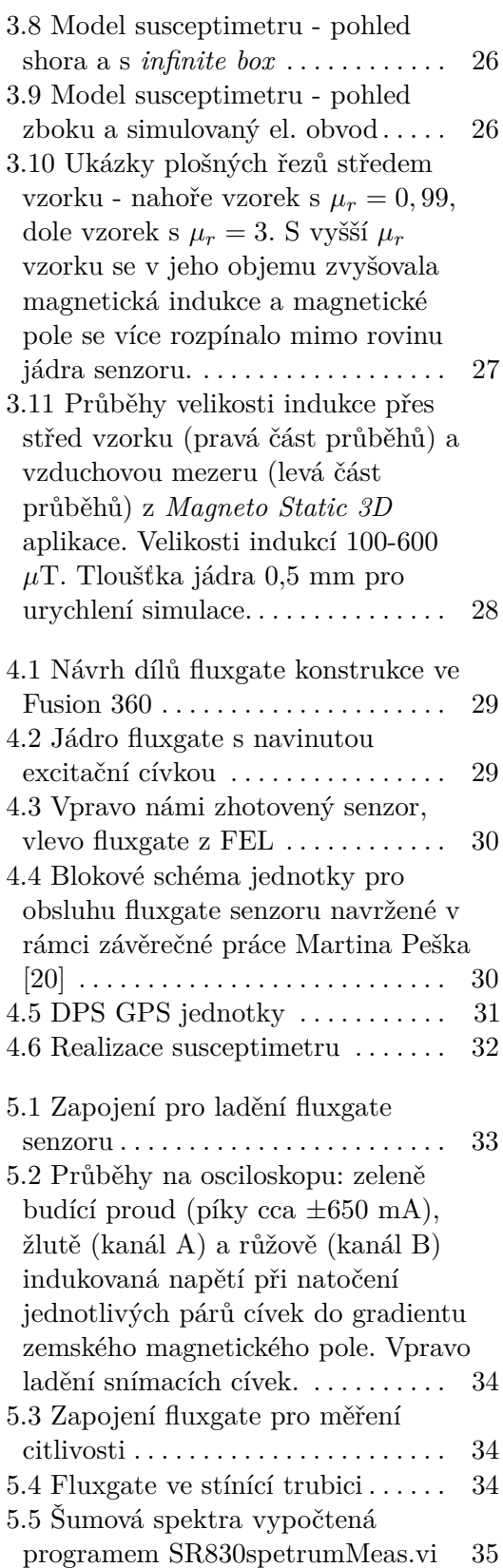

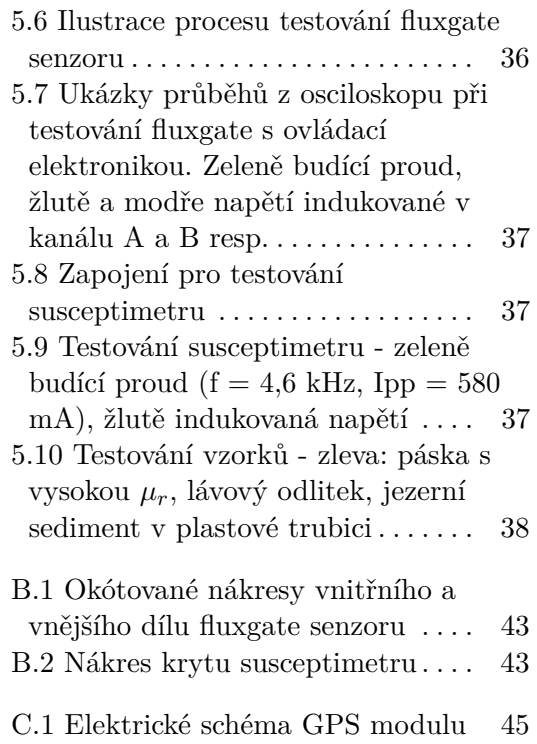

## **Tabulky**

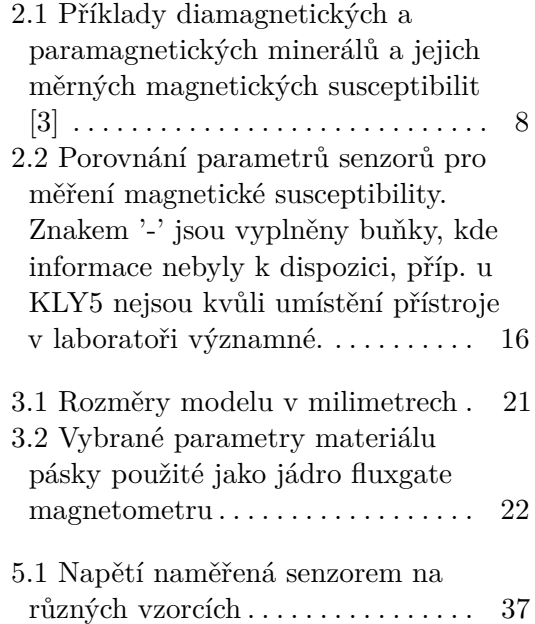

## <span id="page-10-0"></span>**Kapitola 1 Úvod a motivace**

Měření magnetických vlastností hornin nacházejí široké uplatnění ve vědě, ale i v komerčním sektoru. Paleomagnetismus např. využívá zbytkový magnetismus některých hornin k datování změn polarity zemského magnetického pole a zkoumání historie geologických procesů. Pro litografii slouží údaje o magnetismu hornin k určení jejich složení i struktury a také mapování jejich výskytu, čehož lze případně využít pro těžbu magnetických rud a potenciálně dalších prvků, které jejich výskyt mohou doprovázet. V enviromentálních aplikacích lze využít magnetismus částic ke stopování znečištění nebo jako indikátory původu půd a vzdálenosti jejich přesunu při erozi.

Předkládaná práce má za cíl vyvinout a otestovat dva senzory určené k měření remanence a susceptibility vrtných jader. Iniciátorem projektu byl doc. Günther Kletetschka z ústavu hydrogeologie, inženýrské geologie a užité geofyziky na PřF UK, který by byl jejich zamýšleným uživatelem a senzory by mu mohly eventuálně pomoci např. s určením původu jednotlivých vrstev jader (vulkanický, sedimentární naplavenina...), složení, poréznosti a dalších vlastností. Pro tyto účely by také bylo nejvhodnější umět měřit vrtná jádra po co nejtenčích vrstvách.

Navržené senzory pracují na principu fluxgate a rozdílového transformátoru. Technologie fuxgate senzorů byla využita pro měření remanence vzorků proto, že její vývoj probíhá na katedře měření FEL ČVUT ve skupině MAGLAB dlouhodobě a je velmi dobře zvládnutá. Naopak měření susceptibility byl neobvyklý zajímavý úkol, a proto pro něj byla raději vybrána technologie založená na osvědčeném principu rozdílového transformátoru.

# <span id="page-12-0"></span>**Kapitola 2**

## **Teoretická část**

Tato kapitola se věnuje základním fyzikálním veličinám používaným pro popis magnetických vlastností materiálů a relevantním k vyrobeným senzorům. Dále jsou v ní popsány magnetické vlastnosti hornin a látek obecně a způsoby měření susceptibility a remanence. Na konci je uvedeno několik příkladů současné měřící techniky dostupné na trhu, která je využívána ke zkoumání vlastností horninových vzorků a vrtných jader.

## <span id="page-12-1"></span>**2.1 Základní magnetické veličiny**

#### **Magnetická indukce**

Magnetická indukce je základní veličina v magnetismu, která vyjadřuje silové účinky magnetického pole na částice s nábojem nebo dipólovým momentem, které se v daném poli pohybují. Jedná se o vektorovou veličinu s označením **B** a jednotkou 1 T (Tesla). Pokud by vodičem o délce  $l = 1$  m procházel proud *I* = 1 A a tento vodič byl umístěn v magnetickém poli tak, aby byl kolmý na směr **B**, působila by na něj síla *F* o velikosti právě 1 N. Formálně lze toto chování vyjádřit vzorcem

$$
\mathbf{F} = I[\mathbf{l} \times \mathbf{B}].\tag{2.1}
$$

Pro představu o velikostech indukcí v přírodě a technické praxi má např. zemské magnetické pole v našich zeměpisných šířkách velikost okolo 49 *µ*T, na povrchu permanentních magnetů je indukce v řádu desetin T a supravodivými cívkami lze dosáhnout indukcí i 10 až 20 T. [\[1\]](#page-50-2)

Magnetickou indukci lze také vyjádřit pomocí magnetického toku a to vztahem 1 T = 1 Wb·m<sup>-2</sup>, což nás přivádí k další důležité veličině.

#### **Magnetický indukční tok**

Magnetický indukční tok je skalární veličina značená jako Φ. Jednotkou magnetického toku je 1 Wb (Weber). Pokud se v závitu, který je kolmý na směr magnetického pole, indukuje za 1 s napětí *u<sup>i</sup>* = 1 V, znamená to, že se tok během této doby změnil o 1 Wb. Vztah mezi časovou změnou

2. Teoretická část **....................................**

magnetického toku a napětím indukovaným v závitu lze psát jako

$$
u_i = -\frac{\mathrm{d}\Phi}{\mathrm{d}t}.\tag{2.2}
$$

Na tok lze také nahlížet jako na veličinu, která je úměrná počtu indukčních čar procházejících nějakou myšlenou plochou *S* nacházející se v magnetickém poli. Elementární magnetický tok dΦ elementem plochy d*S* lze pak zavést vztahem

$$
d\Phi = B_n dS = \mathbf{B} \cdot d\mathbf{S},\tag{2.3}
$$

kde *B<sup>n</sup>* je složka **B** kolmá k ploše d**S**. Celkový magnetický tok plochou *S* pak můžeme získat součtem elementárních magnetických toků jejími elementy, tedy integrací přes plochu *S*,

$$
\Phi = \iint_{S} \mathbf{B} \cdot d\mathbf{S} = \iint_{S} B_n \, \mathrm{d}S. \tag{2.4}
$$

Tok vycházející z uzavřené plochy je vždy roven nule, což popisuje II. Maxwellova rovnice

$$
\oiint_{S} \mathbf{B} \cdot d\mathbf{S} = 0,\tag{2.5}
$$

která vyjadřuje vírový charakter magnetických polí, tedy že nemají žádná zřídla toků.

#### **Intenzita magnetického pole**

Intenzita magnetického pole je vektorová veličina značená **H**, která je definována z I. Maxwellovy rovnice

$$
\oint_C \mathbf{H} \cdot d\mathbf{l} = I + \iint_S \frac{\partial \mathbf{D}}{\partial t} \cdot d\mathbf{S},\tag{2.6}
$$

která říká, že elektrický proud spolu se změnami elektrického indukčního toku vytvářejí magnetické pole. Jednotkou intenzity je 1 A·m−<sup>1</sup> , kterou má magnetické pole ve vzdálenosti  $r = 1/(2\pi)$  m od rovného vodiče protékaného proudem *I* = 1 A. Intenzitu lze pak vyjádřit jako

$$
H = \frac{I}{2\pi r}.\tag{2.7}
$$

Intenzita má také souvislost s indukcí, kterou lze vyjádřit vztahem

<span id="page-13-0"></span>
$$
\mathbf{B} = \mu_0 \mu_r \mathbf{H},\tag{2.8}
$$

kde *µ<sup>r</sup>* je relativní permeabilita prostředí, pro vakuum a prakticky i pro vzduch rovna jedné, a  $\mu_0 = 4\pi \cdot 10^{-7} \text{ H} \cdot \text{m}^{-1}$  je permeabilita vakua nazývána též magnetickou konstantou.

#### **Magnetizace a magnetická polarizace**

Magnetizace je vektorová veličina se značením **M** a jednotkou stejnou jakou má intenzita magnetického pole, tedy 1 A·m−<sup>1</sup> . Fyzikálně charakterizuje magnetizace stupeň uspořádání Ampérových magnetických momentů molekulárních proudů do směru vnějšího magnetického pole. Magnetizace tedy závisí na výsledné intenzitě magnetického pole uvnitř daného tělesa nebo obecně nějaké látky. Definována je jako

<span id="page-14-0"></span>
$$
\mathbf{M} = \frac{\mathbf{B}}{\mu_0} - \mathbf{H}.\tag{2.9}
$$

Magnetická polarizace je taktéž vektorovou veličinou, značenou jako **J** a mající jednotku shodnou s magnetickou indukcí, tedy 1 T. Magnetická polarizace představuje změnu indukce pole vyvolanou mírou magnetizace tělesa, které se v tomto poli nachází. Definována je jako

<span id="page-14-1"></span>
$$
\mathbf{J} = \mathbf{B} - \mu_0 \mathbf{H}.\tag{2.10}
$$

Pro vakuum a prakticky i pro vzduch jsou *M* i *J* nulové. Z [2.9](#page-14-0) a [2.10](#page-14-1) vyplývá, že mezi oběma veličinami platí vztah

$$
\mathbf{J} = \mu_0 \mathbf{M}.\tag{2.11}
$$

#### **Susceptibilita**

Susceptibilita  $\chi_m$  je bezrozměrná veličina, kterou lze zavést jako

$$
\mathbf{M} = \chi_m \mathbf{H},\tag{2.12}
$$

z čehož pak vychází, že

<span id="page-14-2"></span>
$$
\mathbf{J} = \mu_0 \chi_m \mathbf{H}.\tag{2.13}
$$

Tyto vztahy se týkají lineárních magnetik, pro která tedy susceptibilita udává poměr mezi intenzitou vnějšího magnetického pole a jejich vnitřní magnetizací. U magneticky anizotropních látek nemá **J** a **H** stejný směr, takže u nich už není susceptibilita skalární veličina, ale tenzor (2. řádu).

Z [2.10](#page-14-1) a [2.13](#page-14-2) lze odvodit vztah mezi susceptibilitou a relativní permeabilitou,

$$
B = J + \mu_0 H = \mu_0 \chi_m H + \mu_0 H = \mu_0 (1 + \chi_m) H = \mu_0 \mu_r H = \mu H, (2.14)
$$

z čehož dostáváme

$$
\chi_m = \mu_r - 1. \tag{2.15}
$$

Susceptibilita je pro vakuum rovna nule a obecně může nabývat kladných i záporných hodnot, podle čehož lze dělit látky na tři skupiny. **.** diamagnetické:  $\chi_m < 0$ ,  $(\mu_r < 1)$ ,  $\chi_m$  i  $\mu_r$  jsou nezávislé na *H*.

- 
- **■** diamagnetické: *χ*<sup>*m*</sup> < 0, ( $μ$ <sup>*r*</sup> < 1), *χ*<sup>*m*</sup> i  $μ$ <sup>*r*</sup> jsou nezávislé na *H*.<br>■ paramagnetické: *χ*<sup>*m*</sup> > 0, ( $μ$ <sup>*r*</sup> > 1), *χ*<sup>*m*</sup> i  $μ$ <sup>*r*</sup> jsou nezávislé na *H*. **•** paramagnetické:  $\chi_m > 0$ ,  $(\mu_r > 1)$ ,  $\chi_m$  i  $\mu_r$  jsou nezávislé na *H*.<br> **•** feromagnetické:  $\chi_m > 0$ ,  $(\mu_r >> 1)$ ,  $\chi_m = f(H)$ ,  $\mu_r = f(H)$ .
- 

# 2. Teoretická část **....................................**

#### **Remanence**

Remanence je remanentní (zbytková) polarizace, která zůstane materiálu po přerušení působení vnějšího magnetického pole. Značí se **B***<sup>r</sup>* a jednotku má shodnou s magnetickou indukcí a polarizací, tedy 1 T.

<span id="page-15-1"></span>Velkou remanenci mají feromagnetické látky jako např. železo nebo nikl. Závislost magnetické indukce na vnější intenzitě pole pro tyto i další feromagnetika se obecně zobrazuje pomocí tzv. hysterezní smyčky ilustrované na obr. [2.1.](#page-15-1)

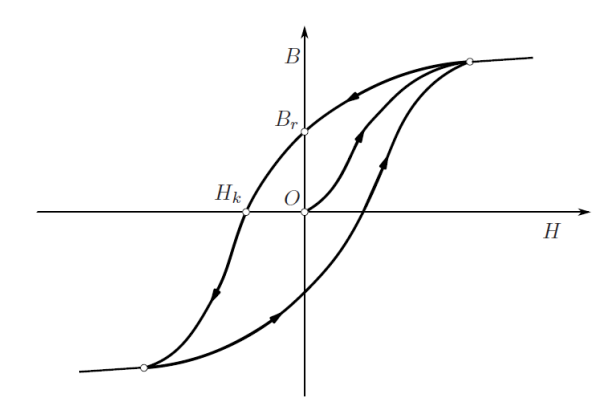

**Obrázek 2.1:** Hysterezní smyčka feromagnetika [\[2\]](#page-50-1)

Na obrázku je kromě hysterezní smyčky zachycena křivka prvotní magnetizace vedoucí z počátku k pravému krajnímu bodu smyčky. Ta zachycuje závislost  $B = f(H)$  za počátečních podmínek  $H = 0$ ,  $B = 0$ , tedy když je materiál dokonale odmagnetován. Při dosažení pravého, resp. levého krajního bodu křivky dochází k nasycení materiálu, kdy další zesílení intenzity vnějšího pole už nezvyšuje indukci.

Poté přechází závislost *B* = *f*(*H*) na tzv. statickou hysterezní smyčku, na které jsou zaznačeny dva výrazné body v průsečících se souřadnými osami. Průsečík křivky s vertikální osou je rozebíraná remanence *Br*. Průsečík křivky s horizontální osou mezi 2. a 3. kvadrantem se pak nazývá koercivita *H<sup>k</sup>* (nebo *Hc*) a udává intenzitu potřebnou k zpětnému odmagnetování materiálu.

## <span id="page-15-0"></span>**2.2 Magnetické vlastnosti hornin**

Vlastnosti hornin jsou obecně dány jejich složením a strukturou. Pokud tedy kus horniny obsahuje zrna nebo krystaly magnetických minerálů, bude také podle koncentrace a druhu těchto minerálů vykazovat magnetické vlastnosti. U zavedení susceptibility bylo uvedeno, že látky podle jejich magnetických vlastností rozlišujeme na diamagnetické, paramagnetické a feromagnetické. Dalšími typy látek jsou antiferomagnetické, ferimagnetické a superparamagnetické.

Horniny se obecně skládají z minerálů, což jsou přírodní chemické sloučeniny nebo vzácněji i čisté prvky, které vznikly při geologických procesech. Mohou být tvořeny seskupením více minerálů (např. žula, čedič), ale i jediným minerálem (vápenec, dolomit). V zemské kůře jsou nejvíce zastoupeny právě

horninotvorné minerály jako křemen, živce, slídy nebo kalcit. Magnetické vlastnosti hornin mají kvantově mechanickou podstatu, proto budou následovat pouze hrubé fyzikální popisy jednotlivých druhů magnetických látek a k nim příklady hornin či minerálů, které magnetické vlastnosti těchto látek projevují.

### **Diamagnetické látky**

Diamagnetické látky se skládají z atomů, jejichž vnitřní magnetické momenty se navzájem ruší. Magnetický moment jednoho elektronu se skládá z orbitálního a spinového příspěvku elektronu a lze ho vyjádřit jako

$$
\boldsymbol{\mu} = -g\Big(\frac{q_e}{2m_e}\Big)\mathbf{L},
$$

kde *qe*, *m<sup>e</sup>* a **L** jsou po řadě náboj, hmotnost a moment hybnosti elektronu a *g* je činitel, který charakterizuje stav elektronu a nabývá hodnot 1 až 2 (1 pro čistě orbitální moment, 2 pro čistě spinový moment, 1-2 pro kombinaci těchto momentů). Spiny elektronů a jejich orbitální pohyby jsou v takovýchto atomech v rovnováze, takže výsledný magnetický moment každého atomu je nulový. Při vystavení diamagnetika magnetickému poli se v jeho atomech indukují dodatkové proudy, které mají podle Lenzova zákona takový směr, aby jimi indukované magnetické momenty atomů působily proti směru pole vnějšího. Vnější magnetické pole je tak uvnitř látky mírně zeslabeno. Tento jev nezávisí nijak zvlášť na teplotě. Příkladem diamagnetických látek jsou bismut, rtuť, měď, zlato, sklo nebo uhlík. Bismut, měď i zlato lze v přírodě nalézt ryzí, přírodním sklem je např. obsidián nebo vltavín.

<span id="page-16-0"></span>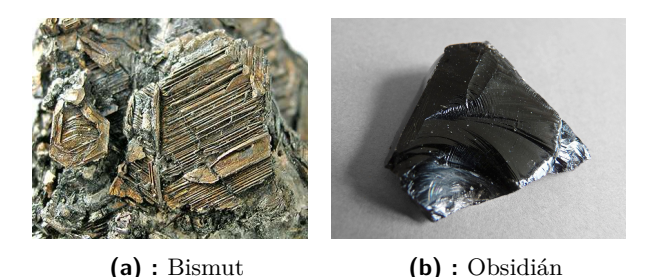

**Obrázek 2.2:** Ukázky diamagnetických minerálů. Zdroj obrázků: Wikipedia

### **Paramagnetické látky**

V paramagnetických látkách mají atomy permanentní magnetické momenty, tedy spiny elektronů a orbitální pohyby v jednotlivých atomech se skládají na nenulový smyčkový proud. Při vystavení paramagnetik magnetickému poli mají magnetické momenty jeho atomů tendenci orientovat se do směru tohoto vnějšího pole, které je tak uvnitř látky lehce zesíleno. Ve srovnání se silami způsobenými tepelným pohybem atomů uvnitř látky jsou ale síly vyrovnávající magnetické momenty do směru vnějšího pole poměrně malé. Vyrovnávání je tedy silně rušeno a paramagnetizmus je slabý jev, který se silněji projevuje při nižších teplotách, při kterých klesá tepelný pohyb atomů.

Obecně mají magnetický moment atomy, které obsahují lichý počet elektronů, např. sodík, který má ve valenční vrstvě 1 elektron. Při vzniku sloučenin se však většinou valenční elektrony vážou tak, že se jejich magnetické momenty navzájem ruší a molekuly magnetické momenty nemívají. Příkladem paramagnetických látek jsou hliník, sodík, draslík nebo platina. Níže v tabulce [2.1](#page-17-0) jsou uvedeny další příklady paramagnetických i diamagnetických minerálů a jejich susceptibility vztažené na jednotku hustoty ( $\chi_{mass} = \chi/\rho$ ).

<span id="page-17-0"></span>

| Minerály - příklady                  |                                                   |                               |                                                   |  |
|--------------------------------------|---------------------------------------------------|-------------------------------|---------------------------------------------------|--|
| Diamagnetické                        | $\chi_{mass}$<br>$[10^{-8} \text{m}^3/\text{kg}]$ | Paramagnetické                | $\chi_{mass}$<br>$[10^{-8} \text{m}^3/\text{kg}]$ |  |
| křemen $(SiO2)$                      | $-0,62$                                           | Pyrit $(FeS_2)$               | 30                                                |  |
| Kalcit $(CaCO3)$                     | $-0,48$                                           | Siderit (FeCO <sub>3</sub> )  | 123                                               |  |
| Forsterit                            | $-0,39$                                           | Ilmenit (FeTiO <sub>3</sub> ) | 100-113                                           |  |
| $(Mg_2SiO_4)$                        |                                                   |                               |                                                   |  |
| Ortoklas                             | $-0,58$                                           | Olivín                        | 36                                                |  |
| (KAISi <sub>3</sub> O <sub>8</sub> ) |                                                   | $((Fe, Mg)_2SiO4)$            |                                                   |  |

**Tabulka 2.1:** Příklady diamagnetických a paramagnetických minerálů a jejich měrných magnetických susceptibilit [\[3\]](#page-50-6)

### **Feromagnetické látky**

Ve feromagnetických látkách je výsledný účinek magnetických momentů výrazně silnější než u diamagnetik a paramagnetik, protože magnetické momenty atomů těchto látek mají silnou tendenci se zarovnávat rovnoběžně. Nejvýznamnější látkou s takovýmito vlastnostmi je železo a pak další dva prvky z triády železa - kobalt a nikl. V krystalech těchto látek samovolně vznikají miniaturní oblasti, tzv. domény, které mají určitý vektor magnetizace. Vektory magnetizací jednotlivých domén však mají náhodné směry a navenek se navzájem vyruší.

Krystaly mají také tzv. směr snadné magnetizace, ve kterém pro jejich magnetizaci stačí slabší vnější pole než v jiných směrech. Např. kus železa se však neskládá z jednoho krystalu ale z mnoha vůči sobě různě orientovaných, a také obsahuje příměsi, nečistoty a poruchy. Při postupném zesilování vnějšího magnetického pole rostou domény, které mají směr magnetizace shodný s vnějším polem, na úkor ostatních domén. Mezi doménami jsou tzv. doménové stěny, které se při změnách objemů domén dají do pohybu, při kterém se zasekávají o defekty v kusu železa a posunou se skokově až při dalším zesílení vnějšího pole. Tyto skokové posuny však způsobují energetické ztráty. Jednak tím, že způsobují rychlé změny magnetických polí, která v kusu železa vyvolávají vířivé proudy způsobující tepelné ztráty. A dále pak tím, že rychlá změna objemu domény způsobí vlivem magnetostrikce změnu rozměrů části krystalu, a tedy slabou zvukovou vlnu, která odnáší určitou

energii. Při magnetizaci např. kusu železa tedy kvůli energetickým ztrátám dochází od určité velikosti magnetického pole k nevratným změnám, což je příčinou hysterezního jevu.

Feromagnetické látky mají své vlastnosti pouze v krystalickém stavu. V kapalném i plynném skupenství se chovají jako látky paramagnetické. Feromagnetizmus je tedy vlastností struktury látky a ne pouze jednotlivých atomů. Tyto látky mají také určitou teplotu, nad kterou své vlastnosti ztrácejí. Té se říká Curierova teplota a např. pro železo je okolo 770 ◦C, pro kobalt 1127 ◦C a pro nikl 358 ◦C.

#### **Antiferomagnetické látky**

V antiferomagnetických látkách se magnetické momenty atomů střídají, takže takové látky sice magnetické jsou, ale nemají vnější magnetické projevy. V externím magnetickém poli se antiparalelní uspořádání momentů poruší a látka se magnetizuje. Uspořádání lze také porušit zvýšením tepelného pohybu atomů zahřátím látky, která se pak začne chovat jako paramagnet. Susceptibilita těchto látek je srovnatelná s tou, jakou mají paramagnetika. Příkladem antiferomagnetických minerálů jsou hematit  $(\alpha Fe_2O_3)$  nebo geothit (*α*FeOOH). Antiferomagnetickým prvkem je např. chrom.

### **Ferimagnetické látky**

Ve ferimagnetických látkách je uspořádání magnetických momentů atomů podobné jako u antiferomagnetických látek. Rozdíl je v tom, že antiparalelně uspořádané momenty nejsou v rovnováze, ale převažují na jednu stranu, látce probíhá pod Curierovou teplotou spontánní magnetizace a působí navenek magneticky. Nad Curierovou teplotou se tyto látky chovají paramagneticky. Mají také mnohem větší elektrický odpor než kovové feromagnetické látky, a proto se uplatňují např. jako jádra cívek.

Nejvýznamnějším přírodním minerálem spadajícím do této skupiny známým již ve starověkém Řecku je magnetit  $(F_{20}O_4)$ . Jeho významná naleziště jsou např. v severním Švédsku u města Kiruna nebo v ruském Magnitogorsku na Uralu. Přirozená remanence magnetitu je okolo (3,8 - 12,5) mT. Pro srovnání u magmatických hornin je typicky 125 nT - 50 *µ*T a u sedimentů (1,3 - 125) nT [\[5\]](#page-50-7).

Silný magnetizmus vykazují i některé meteority spadlé na Zem z vesmíru, které magnetické minerály obsahují. Na obrázku [2.3](#page-19-1) jsou fotky magnetických minerálů a meteoritů ze sbírky jednoho sběratele ze Stříteže nad Ludinou, který byl navštíven za účelem získání informací o magnetických horninách.

### **Superparamagnetické látky**

Pokud horniny obsahují pouze feromagnetické nebo ferimagnetické nanočástice, je samovolné zarovnávání magnetických momentů rušeno tepelným pohybem atomů a látka se navenek neprojevuje magneticky, ale magnetické

# 2. Teoretická část **....................................**

momenty, které se uvnitř látky navzájem ruší, jsou mnohem větší, než momenty atomů, které se ruší v paramagnetických látkách. Superparamagnetické látky lze magnetovat vnějším magnetickým polem a mají oproti paramagnetickým látkám mnohem větší susceptibilitu (pro 30 nm částice magnetitu při pokojové teplotě je susceptibilita okolo 650 [\[3\]](#page-50-6)). Superparamagnetickými látkami jsou např. ferokapaliny.

<span id="page-19-1"></span>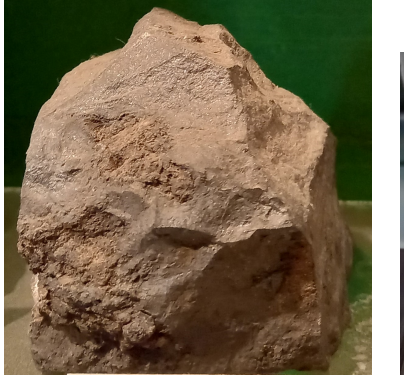

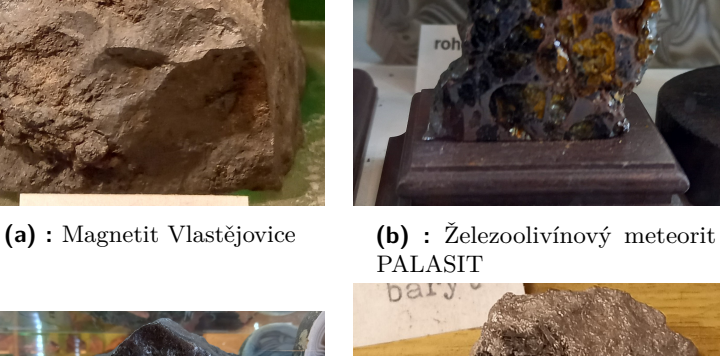

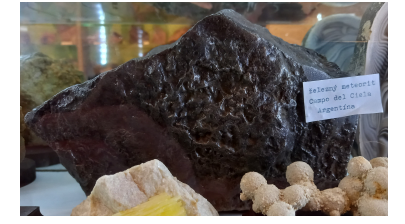

**(c) :** Železný meteorit Campo del Ciela Argentina

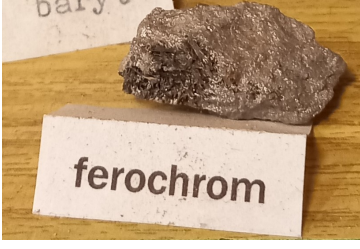

**(d) :** Ferochrom

**Obrázek 2.3:** Ukázky magnetických minerálů a meteoritů

## <span id="page-19-0"></span>**2.3 Způsoby měření susceptibility a remanence**

#### **Fluxgate**

Fluxgate je senzor, jehož hlavní části jsou feromagnetické jádro, budící a snímací cívka. Na obrázku [2.4](#page-20-0) je schéma fluxgate sondy s toroidním jádrem zapojené ve zpětnovazební smyčce. Budící cívkou namotanou kolem jádra s vysokou *µ<sup>r</sup>* protéká periodický proud *iexc*(*t*) o frekvenci *f* a velké amplitudě, čímž se vytváří excitační magnetické pole, které periodicky přesycuje jádro sondy. Tímto polem se moduluje *µ<sup>r</sup>* jádra, které se saturuje 2krát za periodu *iexc*. Bez vnějšího magnetického pole se ve snímací cívce omotané přes jádro v ideálním případě neindukuje žádné napětí. Pokud je ale takové vnější stejnosměrné pole přidáno např. vystavením snímací cívky horninovému vzorku se zbytkovou polarizací *Br*, začne se do ní úměrně velikosti vnějšího **........................**2.3. Způsoby měření susceptibility a remanence

<span id="page-20-0"></span>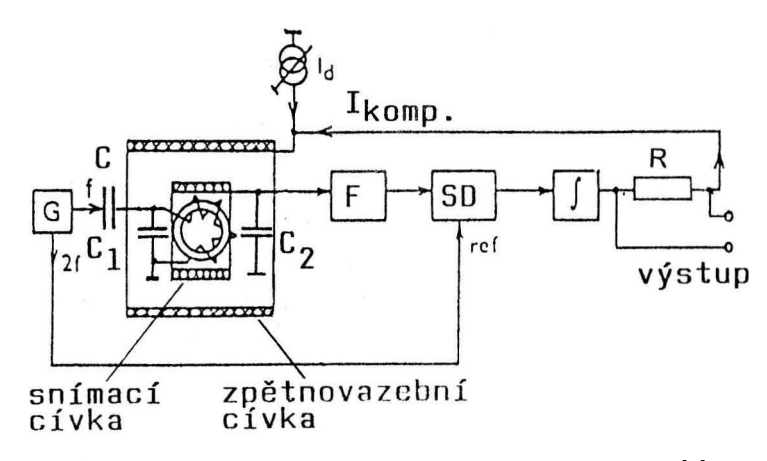

**Obrázek 2.4:** Fluxgate ve zpětnovazebním zapojení [\[1\]](#page-50-2)

pole indukovat napětí *u<sup>i</sup>* s frekvencí 2*f*. Toto napětí je dáno základním vztahem pro fluxgate sondu

$$
u_i(t) = -NS(K\mu_0 \frac{\mathrm{d}\mu_r(t)}{\mathrm{d}t}H),\tag{2.16}
$$

kde *N, S, H* a *K* jsou:

- *N* počet závitů snímací cívky,
- $S$  střední plocha cívky  $(m^2)$ ,
- *H* intenzita měřeného pole  $(A/m)$ ,

$$
K \qquad \text{konstanta zohledňující tvar a } \mu_r \text{ jádra, } K = \frac{1 - D}{[1 + D(\mu_r - 1)]^2}
$$

Konstantě *D* ∈ ⟨0; 1⟩ se říká demagnetizační činitel. Podle tvaru jádra v něm totiž dochází k částečné demagnetizaci, která působí proti měřenému vnějšímu poli a zeslabuje tak indukované napětí ve snímací cívce.

Zpětná vazba na obrázku [2.4](#page-20-0) je realizována přidáním další cívky. Výstupem této sondy je potom napětí na odporu *R* úměrné proudu zpětnovazební cívkou, který je potřebný ke kompenzaci vnějšího magnetického pole. Kondenzátor *C* ve schématu slouží k filtraci případné stejnosměrné složky proudu *iexc*, která by způsobila posun nuly sondy. Kondenzátorem *C*<sup>1</sup> lze s indukčností budicí cívky vytvořit rezonanční obvod naladěný na *f* proudu *iexc*, tím zvýšit jeho špičky při stejné efektivní hodnotě, a dosáhnout tak hlubší saturace jádra. Paralelním kondenzátorem *C*<sup>2</sup> lze naladit snímací cívku (s indukčností *L<sup>P</sup>* ) √ na frekvenci  $u_i$  ( $f_0 = 1/(2\pi\sqrt{L_P C_2}) = f_{u_i} = 2f$ ).

#### **Rozdílové indukční metody**

Tyto metody využívají kromě snímací cívky navíc ještě cívku referenční a výstupem je potom rozdíl napětí indukovaných v těchto dvou cívkách. Ukázka možného provedení je na obrázku [2.5,](#page-21-0) kde je zobrazeno schéma senzoru pro měření susceptibility od firmy Zurich Instruments AG. Permanentní magnety

# 2. Teoretická část **....................................**

<span id="page-21-0"></span>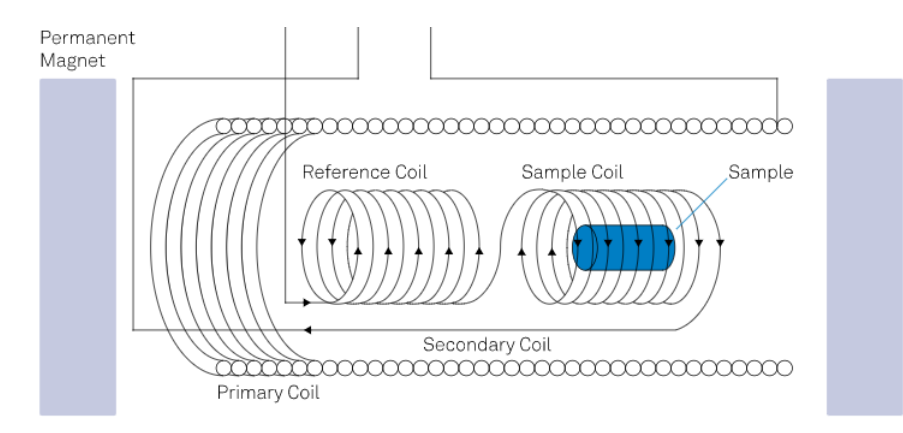

**Obrázek 2.5:** Schéma senzoru pro měření susceptibility od firmy Zurich Instruments AG [\[7\]](#page-50-3)

vytvářejí statické magnetické pole, jehož jednosměrnými změnami mezi dvěma hraničními hodnotami (ang. sweeping) senzor měří magnetizační charakteristiky (závislost M(H)). Cívky jsou připojeny k Lock-In zesilovači, kterým se do primární cívky posílá střídavý proud pro vytvoření proměnného magnetického pole, který zároveň slouží jako reference. Snímací cívka je namotána v opačném směru než cívka referenční, aby se v nich indukovaná napětí bez přítomnosti vzorku odečetla. Pokud je dovnitř snímací cívky umístěn vzorek, vytváří v něm střídavé magnetické pole proměnlivý magnetický moment úměrný susceptibilitě vzorku, čímž se poruší rovnováha mezi napětími indukovanými v referenční a snímací cívce. Lock-In zesilovač firma využívá proto, že s ním lze dosáhnout velmi dobrého SNR (poměr signál/šumu) [\[7\]](#page-50-3).

#### **Další metody**

Pro měření slabých magnetických susceptibilit lze použít také SQUID (*Superconducting Quantum Interference Device*). Tento senzor umožňuje vůbec nejpřesnější měření magnetického pole na úrovni kvant magnetického toku  $(\Phi_0 = h/(2e) = 2.067 \cdot 10^{-15}$  Wb). Lze tedy dosáhnout rozlišení až  $10^{-14}$  T. Senzor využívá supravodivého kroužku typicky se dvěma Josephsonovými spoji, kterými do něj v přítomnosti vnějšího pole pronikají kvanta magnetického toku. Tím v kroužku dochází ke skokovým změnám o velikosti  $\Phi_0$ , čímž se indukuje napětí v měřícím vinutí okolo kroužku, které se dále vyhodnocuje. Senzor je však potřeba udržovat na značně nízké teplotě (např. na teplotě kapalného dusíku 77 K nebo i nižší podle materiálu kroužku), proto je provoz takového senzoru mírně náročnější a dražší.

Jinou možností určení susceptibility je využít silové účinky magnetického pole na vzorek jako např. u Faradayových vah. Při této metodě je zkoumaný vzorek vložen do nehomogenního magnetického pole s gradientem např. ve směru osy x. Sílu, která na něj působí, lze pak vyjádřit jako

$$
F = \mu_0 \chi_m H \frac{\mathrm{d}H}{\mathrm{d}x} V,
$$

**...** 2.4. Současná měřící technika

kde  $\chi_m$  je susceptibilita vzorku, *H* intenzita gradientního pole a *V* objem vzorku. Předpokládá se přitom, že susceptibilita i intenzita jsou uvnitř celého objemu vzorku konstantní.

## <span id="page-22-0"></span>**2.4 Současná měřící technika**

#### **KM-7**

Jedná se o kapesní přístroj od brněnské firmy SatisGeo s.r.o. Je určený pro měření susceptibility vrtných jader i hornin v terénu. Přístroj má kvůli svému účelu pro terénní nasazení robustní konstrukci a je vodě a prachu odolný. Ilustrační foto přístroje je na obrázku [2.6.](#page-23-0)

Základní částí KM-7 je LC oscilátor s měřící cívkou v měřící hlavě přístroje. Pracovní frekvence oscilátoru je 10 kHz. Při měření susceptibility se změří frekvence oscilátoru na vzduchu v určité vzdálenosti od vzorku a následně u vzorku. Z rozdílu těchto frekvencí je určena susceptibilita vzorku. Pro potlačení teplotní závislosti oscilátoru se provádí ještě třetí měření znovu na vzduchu. Z dvojího měření na vzduchu a znalosti časů mezi jednotlivými měřeními je zjištěn teplotní chod oscilátoru, což je použito pro teplotní kompenzaci, čímž je zvýšeno rozlišení, které je u KM-7 10−<sup>6</sup> SI jednotek. Rozsah měření je ±999 · 10−<sup>3</sup> SI jednotek. Přístroj je kalibrován pro ideální případ měření na hladkém povrchu tělesa s homogenními a izotropními vlastnostmi a měřená hodnota susceptibility je tak závislá na velikosti a tvaru měřeného objektu. Proto je KM-7 vybaven distančním pinem, čímž dává v režimu PIN na hrubších površích věrohodnější výsledky.

Dalšími režimy přístroje jsou CORE a REMOTE SCAN, které jsou uzpůsobeny pro měření na vrtných jádrech, přičemž je potřeba, aby na povrchu jádra nebyly kovové zbytky z vrtáku a přístroj tak neměřil falešně. V režimu CORE se zadává průměr jádra, režim REMOTE SCAN lze využít pro měření profilu vrtných jader. Pro orientační rozložení susceptibility je určen režim SCAN. Rozdíl v REMOTE SCAN a SCAN je pouze v možnosti přenosu naměřených dat do počítače a jejich uložení.

KM-7 umí také komunikovat s externími zařízenímí pomocí Bluetooth, takže ho lze připojit např. k GPS přijímači a ukládat pak kromě naměřených hodnot i přesnou polohu místa měření, což lze využít při následné analýze dat. Firma k přístroji dodává také program KMdata, který slouží k přenosu dat a jejich rychlému grafickému zobrazení, uložení, třídění nebo exportu do textového souboru.

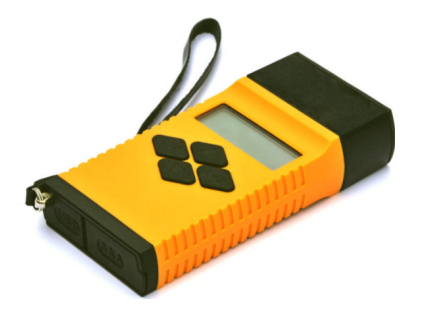

**Obrázek 2.6:** KM-7 - senzor magnetické susceptibility [\[8\]](#page-50-4)

<span id="page-23-1"></span>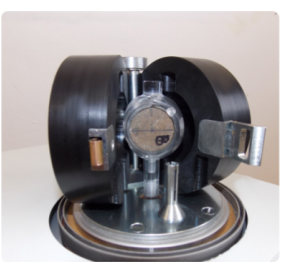

**Obrázek 2.7:** JR-6 - senzor remanentní polarizace [\[9\]](#page-50-5)

#### <span id="page-23-0"></span>**JR-6**

Přístroj JR-6 (obrázek [2.7\)](#page-23-1) od firmy AGICO, s.r.o. slouží k měření remanentní polarizace horninových vzorků. Mezi přístroji založenými na klasických (ne kryogenních) principech se jedná o necitlivější a nejpřesnější přístroj na světě [\[9\]](#page-50-5). Lze s ním měřit i velmi slabě magnetické vzorky sedimentárních hornin jako je např. vápenec.

Přístroj se skládá z integrované sběrné jednotky, měřící jednotky a zdroje napájení. Princip měření spočívá v tom, že zkoumaný vzorek ve sběrné jednotce rotuje s konstantní úhlovou rychlostí uvnitř páru Helmholtzových cívek. Na cívkách se tak indukuje proměnné napětí, jehož amplituda a fáze závisí na velikosti a směru vektoru remanence vzorku. Podle požadované přesnosti lze vzorek změřit ve dvou, čtyřech nebo šesti různých pozicích. Polohování vzorku je v základní verzi přístroje manuální, ale firma nabízí i verzi JR-6A, která pro kompletní určení remanence polohuje vzorek automaticky.

Vzorky, na kterých se provádí měření by měly být buď tvaru válce o průměru 25,4 mm a výšce 22 mm, nebo kostky o rozměrech  $20 \times 20 \times 20$  mm, příp. 23*,* 5 × 23*,* 5 × 23*,* 5 mm v manuálním módu. Měřící cívky jsou kryty trojitou vrstvou z permalloye pro odstínění nízkofrekvenčních magnetických polí. Citlivost JR-6 je 2*,* 4 · 10−<sup>6</sup> A/m při vyšší ze dvou provozních rychlostí, která je 87,7 rps. Nižší úhlová rychlost 16,7 rps se používá pro křehčí horniny. Měřící rozsah je do 12500 A/m. Váha sběrné jednoty je 24 kg, napájecího zdroje 2,5 kg, jedná se tedy spíše o laboratorní zařízení.

### **KLY5**

Přístroj KLY5 byl také vyvinut firmou AGICO, s.r.o a slouží k měření magnetické susceptibility a její anizotropie. V principu jde o velmi přesný induktivní můstek s automatickým nastavením rozsahu, kompenzací teplotního driftu a dalšími funkcemi. Přístroj je podobně jako JR-6 laboratorního charakteru a má manuální (KLY5-B) a vylepšenou (KLY5-A) variantu, která umožňuje automaticky určit anizotropii magnetické susceptibility (AMS) zkoumaného vzorku. Pomocí volitelného příslušenství CS4 a CS-L lze také měřit závislost susceptibility na teplotě od -192 ◦C do 700 ◦C.

KLY5 dokáže kromě "in-phase" susceptibility měřit i "out-of-phase" susceptibilitu, která se projevuje, pokud je při měření použito proměnné magnetické

pole. Při vyšších frekvencích aplikovaného pole se magnetizování vzorku může vůči tomuto poli opožďovat (např. kvůli viskózní relaxaci (uvolnění napětí tečením) nebo vyvolanými vířivými proudy ve vodivých vzorcích). Z měření potom vystupuje jak velikost susceptibility  $\chi$ , tak i její relativní fázový posun *φ* vůči aplikovanému poli. Lze tedy uvažovat reálnou  $\chi' = \chi \cos \phi$  ("in-phase") a imaginární  $\chi'' = \chi \sin \phi$  ("out-of-phase") složku susceptibility. Pro  $\chi$  a  $\varphi$ pak lze psát vztahy

$$
\chi = \sqrt{\chi'^2 + \chi''^2},
$$
  

$$
\varphi = \arctan(\chi''/\chi').[11]
$$

Pracovní frekvence přístroje je 1220 Hz, intenzita pole 5-750 A/m (pík) a měřící rozsah do 0,5 (SI) při 750 A/m a do 1 (SI) při 400 A/m. Citlivost je 2 · 10−<sup>8</sup> SI jednotek, v určení fáze 0*,* 1 ◦ . Vhodné rozměry vzorků jsou podobné jako u JR-6.

#### **MPP**

MPP je příruční sonda od kanadské firmy Instrumentation GDD Inc. pro měření magnetické susceptibility a elektrické vodivosti horninových vzorků, vrtných jader, pro geofyzikální průzkum apod. Měřící rozsah sondy je pro *χ<sup>m</sup>* 0*,* 01 · 10−<sup>3</sup> až *>* 6 · 10−<sup>3</sup> (SI) a pro el. vodivost 0,1 S/m - 40 MS/m. Rychlost vzorkování je 10 vzorků/s. Verzi MPP3wifi sondy lze přes wifi propojit s osobním mobilem a na něm průběžně zobrazovat data, která se ukládají do sondy ve formátu ASCII pro případnou další analýzu. Sonda je robustní a odolná vůči vlivům špatného počasí. Ilustrační foto sondy je na obrázku [2.8.](#page-25-0)

#### **KT-10 v2**

Jeden z přístrojů z řady KT-10 od kanadské firmy Terraplus Inc. pro měření magnetické susceptibility nebo el. vodivosti, příp. obojího, přičemž KT-10 v2 měří pouze susceptibilitu. Rozsah měření je (0,0001 - 1999,99)·10−<sup>3</sup> (SI) a citlivost 10−<sup>7</sup> (SI). Jedná se o mobilní přístroj s váhou 0,33 Kg. Podobně jako KM-7 má k dispozici také pin mód pro měření na hrubých površích a módy pro diskrétní a kontinuální měření (20 vzorků/s). Kruhová měřící cívka má průměr 65 mm a pracovní frekvence je 10 kHz. Také ho lze přes Bluetooth spárovat s GPS jednotkou a ukládat pak k naměřeným datům i polohy. K přístroji je k dispozici také Android aplikace a GeoView Software pro zobrazení a uložení dat na PC a jejich export do MS Excel. Kuriózní funkcionalitou KT-10 v2 je možnost pořizování hlasových záznamů pomocí zabudovaného mikrofonu. Foto přístroje je na obrázku [2.9.](#page-25-1)

2. Teoretická část **....................................**

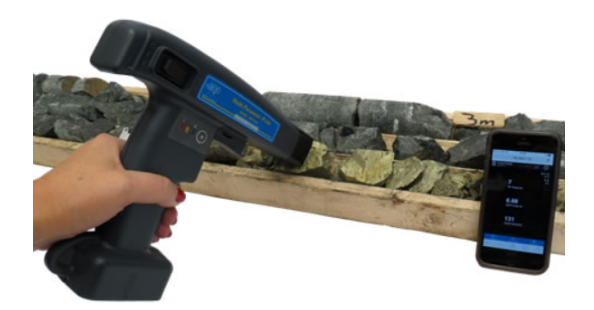

**Obrázek 2.8:** MPP - sonda pro měření magnetické susceptibility a elektrické vodivosti [\[12\]](#page-51-0)

<span id="page-25-1"></span>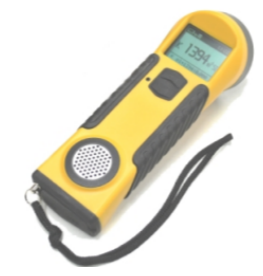

**Obrázek 2.9:** KT-10 v2 - senzor magnetické susceptibility [\[13\]](#page-51-1)

## <span id="page-25-0"></span>**Porovnání parametrů susceptimetrů**

<span id="page-25-2"></span>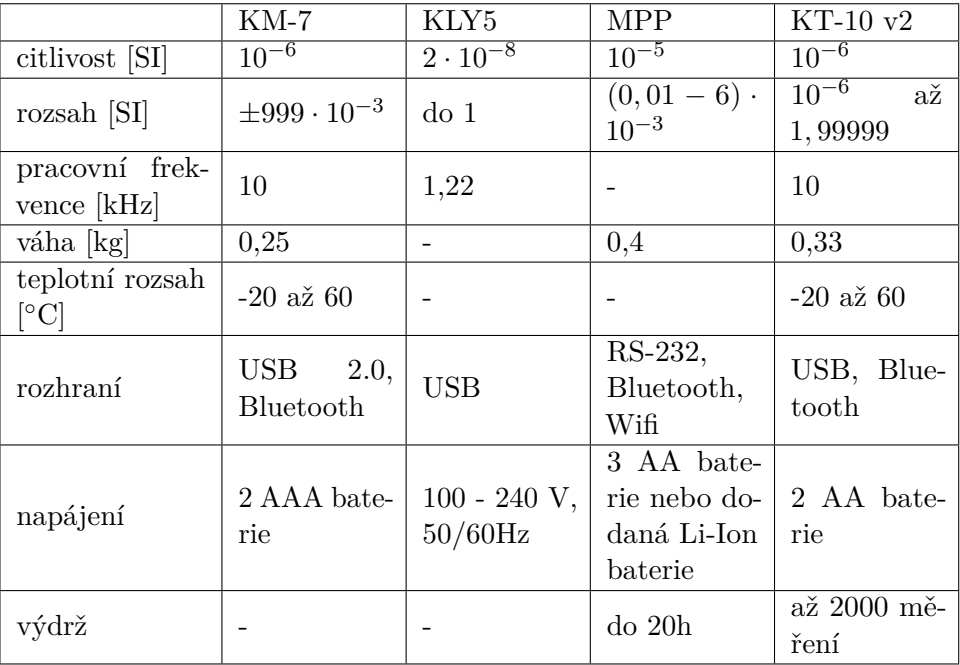

**Tabulka 2.2:** Porovnání parametrů senzorů pro měření magnetické susceptibility. Znakem '-' jsou vyplněny buňky, kde informace nebyly k dispozici, příp. u KLY5 nejsou kvůli umístění přístroje v laboratoři významné.

# <span id="page-26-0"></span>**Kapitola 3 Simulace senzorů**

## Pro simulaci senzorů byla zvolena metoda konečných prvků, protože jsme chtěli zjistit rozložení magnetického pole v jejich jádrech, měřených vzorcích i okolním vzduchu, abychom mohli před výrobou senzorů optimalizovat jejich návrh pro vytvarování magnetických polí podle našich potřeb. V této kapitole je stručně vysvětlen princip použité metody, dále postup simulace v programu

## <span id="page-26-1"></span>**3.1 Metoda konečných prvků**

Flux 12 a na konci jsou uvedeny získané výsledky.

Metoda konečných prvků (MKP, anglicky *FEM - Finite Element Method*), je metoda používaná k numerické simulaci fyzikálních systémů. Často se využívá ve strojírenství a stavebnictví např. pro výpočty průběhů napětí a deformací pro zjištění odolnosti vůči namáhání. Dále se využívá při analýze vedení tepla, jeho ztrát, proudění kapalin a při simulaci elektromagnetických jevů, čehož je využito v této práci.

## <span id="page-26-2"></span>**3.1.1 Princip MKP**

MKP je poměrně komplikovaná metoda, a proto je zde její princip vysvětlen pouze stručně, ale pro inženýrskou praxi snad dostatečně.

Fyzikální systémy jsou často popisovány diferenciálními rovnicemi s okrajovými podmínkami. Pro jednoduchost vezměme za příklad jednorozměrnou okrajovou úlohu

<span id="page-26-3"></span>
$$
-u''(x) = f(x), \qquad x \in (0,1), \tag{3.1}
$$

s okrajovými podmínkami *u*(0) = 0*, u*(1) = 0. Rovnice [3.1](#page-26-3) může popisovat např. ohyb nosníku reprezentovaného intervalem [0*,* 1], na který působí kolmo síly *f*. Při použití principu malých posunutí a za předpokladu lineární pružnosti platí

$$
\sigma = Eu' \ (Hook\mathring{w} \ zákon)
$$

$$
-\sigma' = f \ (podmínka \ rovnováhy \ sil)
$$

$$
u(0) = u(1) = 0 \ (okrajové \ podmínky/uchycení)
$$

kde *E* je elastický modul, *u* posunutí,  $\sigma$  napětí a *f* intenzita sil. [\[14\]](#page-51-4)

3. Simulace senzorů **...................................**

Pro potřeby MKP úlohu [3.1](#page-26-3) formulujeme v tzv. *slabém smyslu* a dostaneme Galerkinův problém, ve kterém hledáme funkci *u* ∈ *V* takovou, že

$$
(u',v') = (f,v) \quad pro všechna \ v \in V. \tag{3.2}
$$

Prostor  $V = H_0^1(\Omega)$  je prostor funkcí z  $H^1(\Omega)$ , které jsou nulové na hranici Ω. Zde Ω = [0*,* 1]. (*H*<sup>1</sup> je Hilbertův prostor (úplný vektorový se skalárním součinem)). Symbol

$$
(v, w) = \int_0^1 v(x)w(x)dx
$$

značí skalární součin v prostoru *L* 2 (Ω) (prostory *L p* (Ω) jsou Banachovy prostory *V* (vektorové, normované, úplné) s normou definovanou pomocí Lebesgueovy míry a integrálu [\[14\]](#page-51-4)).

Dále budeme hledat aproximaci slabého řešení rovnice [3.1](#page-26-3) v prostoru  $V_h$  ⊂ *V* = *H*<sub>0</sub><sup>1</sup></sub>(Ω) s konečnou dimenzí dim  $V_h$  =  $N_h$  < ∞. To vede na diskrétní Galerkinův problém, ve kterém hledáme funkci  $u_h \in V_h$  tak, aby pro libovolnou funkci  $v_h \in V_h$  platilo

<span id="page-27-1"></span>
$$
(u'_h, v'_h) = (f, v_h). \tag{3.3}
$$

Pokud budeme v prostoru $V_h \subset V$ uvažovat bázi $\varphi_1, ..., \varphi_{N_h},$ můžeme potom libovolný prvek *v* ∈ *Vh*, včetně hledaného řešení *uh*, vyjádřit jako lineární kombinaci bázových funkcí,

$$
v = \sum_{i=1}^{N_h} \alpha_i \varphi_i, \qquad \alpha_i \in \mathbb{R}.
$$

Metodu konečných prvků pak dostaneme tak, že prostor *V<sup>h</sup>* nevezmeme libovolný, ale zvolíme ho jako prostor po částech polynomiálních funkcí sestrojených ke zvolenému dělení oblasti  $\Omega = [0, 1]$ :

$$
0=x_0
$$

přičemž nejjednodušší je uvažovat po částech lineární funkce.

#### **Obecná formulace**

Obecná formulace Galerkinova problému pracuje s Banachovým prostorem *V* , na kterém uvažuje symetrickou bilineární V-eliptickou spojitou formu **a** (**a** :  $V \times V \mapsto \mathbb{R}$  splňující jisté podmínky, více v [\[14\]](#page-51-4), str. 10) a lineární spojitou formu  $L(L: V \to \mathbb{R}$  splňující jisté podmínky, více v [\[14\]](#page-51-4), str. 9).

Slabá formulace původní okrajové úlohy je pak vyjádřena právě pomocí forem **a** a *L*, což umožňuje kroky zmíněné dále. V Galerkinově problému pak hledáme  $u \in V$  takové, že

<span id="page-27-0"></span>
$$
\mathbf{a}(u, v) = L(v) \quad pro všechna \ v \in V. \tag{3.4}
$$

V diskrétní verzi problému [3.4](#page-27-0) pak analogicky k problému [3.3](#page-27-1) hledáme aproximaci slabého řešení pouze v konečném prostoru *V<sup>h</sup>* ⊂ *V* . Diskrétní Galerkinova formulace pak říká, že  $u_h \in V_h$  řeší diskrétní Galerkinův problém, pokud

<span id="page-28-1"></span>
$$
\mathbf{a}(u_h, v_h) = L(v_h) \quad pro všechna \ v_h \in V_h. \tag{3.5}
$$

Ve formulaci [3.5](#page-28-1) lze bez újmy na obecnosti požadovat splnění podmínky pouze pro všechny bázové funkce *φ<sup>i</sup>* . Řešení diskrétního Galerkinova problému [3.5](#page-28-1) potom bude mít tvar

<span id="page-28-2"></span>
$$
u_h = \sum_{i=1}^{N_h} \alpha_i \varphi_i.
$$
\n(3.6)

Dosazením [3.6](#page-28-2) do [3.5](#page-28-1) dostaneme díky linearitě formy **a** soustavu lineárních rovnic pro neznámé  $\alpha_j$ ,  $j = 1, ..., N_h$ , kterou můžeme napsat ve tvaru

<span id="page-28-3"></span>
$$
\mathbb{A}\alpha = \mathbf{b},\tag{3.7}
$$

kde

$$
\mathbb{A} = \left(\mathbf{a}(\varphi_i, \varphi_j)\right)_{i,j=1}^{N_h}, \quad \mathbf{b} = \left(L(\varphi_j)\right)_{j=1}^{N_h}, \quad \alpha = \left(\alpha_j\right)_{j=1}^{N_h}.
$$

Díky symetrii formy **a** je matice A symetrická a pozitivně definitní, tedy i regulární, což znamená, že existuje právě jedno řešení odpovídající soustavy lineárních rovnic pro libovolnou pravou stranu. Vypočtením soustavy [3.7](#page-28-3) tak dostaneme aproximaci řešení Galerkinova problému *u*, které řeší slabou formulaci diferenciálních rovnic popisujících simulovaný fyzikální systém.

#### **Diskretizace oblasti**

V MKP se využívá tvz. triangulace výpočtové oblasti Ω, která je ve 2D případě rozdělena na trojúhelníky a ve 3D případě na čtyřstěny. Na dané triangulaci se zvolí prostor konečných prvků *H<sup>h</sup>* jako prostor po částech lineárních funkcí, které jsou jednoznačně určeny hodnotami ve vrcholech trojúhelníků, resp. čtyřstěnů a tedy dim *H<sup>h</sup>* = *N<sup>P</sup>* (počet vrcholů triangulace). Prostor *V<sup>h</sup>* ⊂ *V* se pak zvolí jako  $V_h = H_h \cap V$ .

Volba prostorů *H<sup>h</sup>* a *V<sup>h</sup>* ⊂ *H<sup>h</sup>* a jejich bází ovlivňuje náročnost implementace a výpočtu. Při jejich výběru se proto zohledňuje např. volba báze prostoru *V<sup>h</sup>* tak, aby její prvky měly malý nosič (definiční obor, na kterém jsou nenulové) kvůli usnadnění výpočtu prvků matice soustavy a její řídké struktuře.

## <span id="page-28-0"></span>**3.2 Simulace v programu Flux 12**

Analýzu vlastností navrhovaných systémů metodou konečných prvků lze provést v různých specializovaných programech jako např. v Ansysu a dokonce i v Matlabu s pomocí Partial Differential Equation Toolbox.

Pro simulaci senzorů byl použit program Flux 12 od francouzské firmy CEDRAT kvůli své specializaci na elektromagnetickou (a tepelnou) doménu, a také protože na katedře měření, kde byla tato práce vypracována, s ním mají velké zkušenosti a mohli mi v případě potíží poradit. Dále je popsán obecný postupu simulace v tomto programu.

3. Simulace senzorů **...................................**

# **3.2.1 Obecný postup simulace . 3.2.1 Obecný**<br>**Hlavní kroky při simu**<br>**1.** Návrh geometrie<br>**a.** Tvorba sym **3.2.1 Obecný postup simulace**<br>vní kroky při simulaci systémů ve Flux 12 jsou<br>Návrh geometrie<br>a. Tvorba symetrií (např. podle YZ plochy)<br>b. Tvorba geometrických nástrojů pro zjedn

Hlavní kroky při simulaci systémů ve Flux 12 jsou následující:

- -
- <span id="page-29-0"></span>**.**<br> **Návrh geometrie**<br> **a.** Tvorba symetrií (např. podle YZ plochy)<br> **b.** Tvorba geometrických nástrojů pro zjednodušení konstrukce<br> **e** geometrické parametry (délky, tloušťky, poloměry...)<br> **e** seuřadniesné systémy (a po
	-
	- geometrické parametry (délky, tloušťky, poloměry...)<br>■ souřadnicové systémy (s počátky definovanými vůči původnímu systému nebo i vůči sobě navzájem) **.** Tvorba geometrických nastroju pro zjednoudsem konstrukter geometrické parametry (délky, tloušťky, poloměry...)<br> **a** souřadnicové systémy (s počátky definovanými vůči pův<br>
	systému nebo i vůči sobě navzájem)<br> **b** transfo
		- **.** transformace (např. posunutí o vektor, zrcadlení přes plochu) c. Tvorba bodů a linek (využití symetrie, propagace, extruze)
		-
	- **.** Souřadnicové systémy (s počátky definovanými vůči původnímu systému nebo i vůči sobě navzájem)<br> **a** transformace (např. posunutí o vektor, zrcadlení přes plochu)<br> **c.** Tvorba bodů a linek (využití symetrie, propagace, pagace extruze)
- **.** transformace (např. posunutí o vektor, zrcadlení přes plochu)<br> **c.** Tvorba bodů a linek (využití symetrie, propagace, extruze)<br> **d.** Tvorba povrchů a objemů určených linkami (využití symetrie, propagace extruze)<br> **e.** mimo ni program počítá, že jdou hodnoty k nule (př. magnetického pole) **.**<br> **2.** Diskretizace modelu<br> **2.** Diskretizace modelu<br> **2.** Diskretizace modelu<br> **2.** Tvorba pomocr e. Tvorba *Infinite Box* okolo objektu - ohraničení výpočtové oblasti,<br>mimo ni program počítá, že jdou hodnoty k nule (př. magnetického<br>pole)<br>Diskretizace modelu<br>a. Tvorba pomocné sítě (triangulace, anglicky *mesh*) s vých
	- - stavením
- pole)<br>
Diskretizace modelu<br> **a.** Tvorba pomocné sítě (triangulace, anglicky *mesh*) s výchozím nastavením<br> **b.** Optimalizace pomocné sítě úprava její hustoty v jednotlivých<br>
podoblastech nástroji *meshpoints, meshlines,* podoblastech nástroji *meshpoints, meshlines, deviation,...*
- **a.** Tvorba pomocné sítě (triangulace, anglicky *mesh*) s výchozím nastavením<br> **b.** Optimalizace pomocné sítě úprava její hustoty v jednotlivých podoblastech nástroji *meshpoints, meshlines, deviation,...*<br> **c.** Opětovná a vygenerování sítě s prvky 2. řádu (*2nd order mesh elements*) (obecně doporučováno, oproti generování sítě s prvky 1. řádu jsou funkce prokládající uzly v síti polynomy 2. řádu, což zvýší výpočetní náročnost, ale i počet uzlů v síti, která je tak jemnější, takže získáme přesnější simulaci) a vygenerovam site s<br>
(obecně doporučováno<br>
funkce prokládající uzl<br>
náročnost, ale i počet u<br>
přesnější simulaci)<br> **3.** Popis fyzikálních vlastností<br> **a**. Nastavení aplikace (v % funkce prokládající uzly v síti polynomy 2. řádu, což zvýší výpočetní náročnost, ale i počet uzlů v síti, která je tak jemnější, takže získáme<br>přesnější simulaci)<br>Popis fyzikálních vlastností<br>**a.** Nastavení aplikace (v d
	-
- *State AC Magnetic*) presnější simulaci)<br>
Popis fyzikálních vlastností<br> **a.** Nastavení aplikace (v diplomové prác<br> *State AC Magnetic*)<br> **b.** Definice materiálů (jejich vlastností)<br> **c.** Tvorba a přiřazení objemových oblas Popis fyzikálních vlastností<br> **a.** Nastavení aplikace (v diplomové práci<br> *State AC Magnetic*)<br> **b.** Definice materiálů (jejich vlastností)<br> **c.** Tvorba a přiřazení objemových oblastí<br> **d.** Tvorba zdrojů (např. excitační c % a. Nastavení aplikace (v diplomové práci *Magneto Static State AC Magnetic*)<br> **b.** Definice materiálů (jejich vlastností)<br> **c.** Tvorba a přiřazení objemových oblastí<br> **d.** Tvorba zdrojů (např. excitační cívky, snímacích Franceich<br> *State AC Magnetic*)<br> **b.** Definice materiálů (jejich vlastic<br> **c.** Tvorba a přiřazení objemových<br> **d.** Tvorba zdrojů (např. excitační<br> **e.** Definování elektrického obvodu<br>
Výpočet
	-
	-
	-
	-
- **b.** Det<br> **c.** Tvc<br> **d.** Tvc<br> **e.** Det<br> **4.** Výpočet<br> **sta**
- **4.** Výpočet<br>■ statická situace, scénář se sadou fyzikálních veličin/prostorových parametrů,... 1. Výpočet<br>
■ statická situace<br>
parametrů,...<br>
5. Zpracování výsledků<br>
■ zobrazení husto
	-
	- **.** zobrazení hustoty magnetického toku, proudové hustoty,..., na povrchu, v řezu,...

## <span id="page-30-0"></span>**3.3 Výsledky simulací**

## <span id="page-30-1"></span>**3.3.1 Fluxgate**

U senzoru pracujícím na principu fluxgate magnetometru bylo hlavním cílem simulace ověřit jeho funkčnost i přes netypickou konstrukci, která musela být upravena pro potřeby měření na vrtných jádrech. Běžné fluxgate magnetometry mají snímací cívky navinuté přes střed kruhového jádra (obrázek [3.1\)](#page-30-2), ale my jsme uvnitř potřebovali místo pro vrtné jádro, abychom v něm mohli měřit remanenci, ideálně podle požadavku po co nejtenčích vrstvách. V simulaci byl proto pozorován především vliv horninového vzorku umístěného uprostřed jádra fluxgate na magnetickou indukci v tomto jádře. Chtěli jsme tak ověřit, že na cívky, které bychom zapojené v sérii umístili na protilehlých stranách jádra fluxgate, by mělo případné magnetické pole vzorku nějaký efekt. Na obrázku [3.2\)](#page-30-3) je pro ilustraci zachyceno umístění provizorního vzorku vůči jádru v námi vyrobeném fluxgate s modifikovanou konstrukcí.

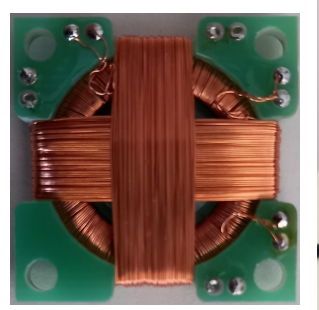

**Obrázek 3.1:** Ukázka typického uspořádání cívek fluxgate. Skutečné rozměry cca  $2, 7 \times 2, 7$  cm

<span id="page-30-3"></span>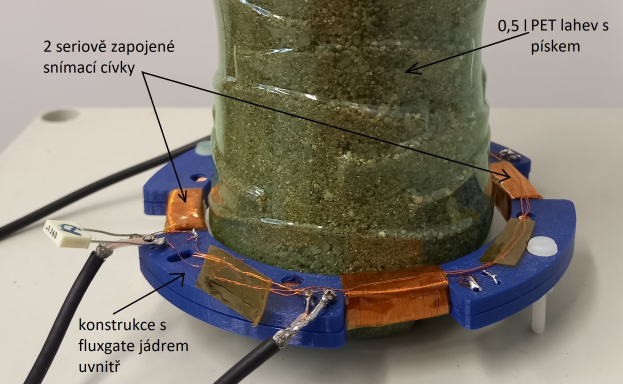

**Obrázek 3.2:** Vzájemná poloha provizorního vzorku a fluxgate vyvinutého v rámci diplomové práce

<span id="page-30-2"></span>Rozměry modelu, který byl sestaven v simulačním prostředí, jsou uvedeny v tabulce [3.1.](#page-30-4) Tloušťka jádra je 80 *µ*m, což odpovídá 4 závitům 20*µ*m pásky z dále popsaného materiálu, kterou jsme jako jádro použili. K diskretizaci

<span id="page-30-4"></span>

|                               |     |     | vzorek   jádro   <i>infinite box</i> |
|-------------------------------|-----|-----|--------------------------------------|
| poloměr (vnitřní/vnější) [mm] | 30  | 35  | 60/70                                |
| výška (vnitřní/vnější) [mm]   | 2,5 | 2,5 | 30/50                                |

**Tabulka 3.1:** Rozměry modelu v milimetrech

modelu stačilo v tomto případě výchozí nastavení, které vhodně zjemnilo síť v objemu jádra. Po diskretizaci byla síť pouze upravena tak, aby se skládala z prvků 2. řádu. Výsledek je na obrázku [3.3.](#page-31-0)

3. Simulace senzorů **...................................**

<span id="page-31-0"></span>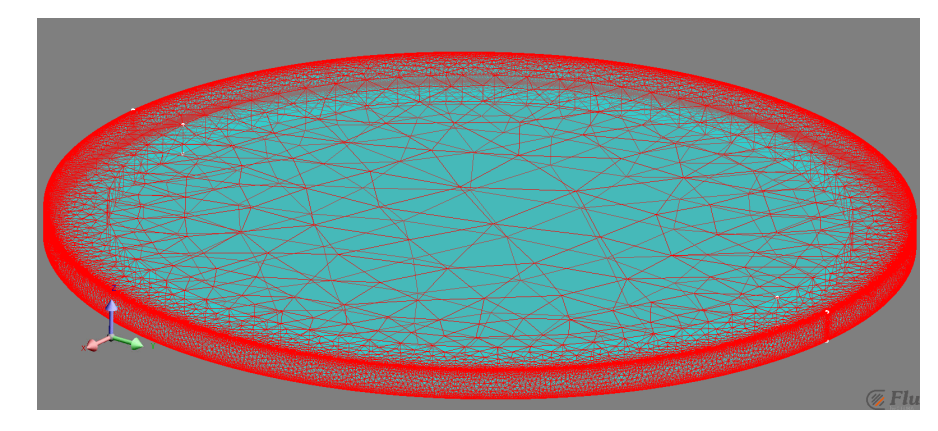

**Obrázek 3.3:** Diskretizovaný model fluxgate senzoru s jemnější sítí v objemu jádra. Pro přehlednost bylo okolo senzoru vypnuto zobrazení infinite boxu.

### **Materiály**

Materiál vzorku byl v simulaci definován jako lineární magnet s vektorem  $\mathbf{B}_r$  o velikosti 100  $\mu$ T a směrem shodným s osou y. Relativní permeability v osách x a z byly nastaveny na 1 a v ose y na 1,15.

Jako jádro jsme zamýšleli použít kovovou pásku o šířce 2,5 mm a tloušťce 20 *µ*m z amorfní magnetické slitiny na bázi kobaltu označené jako 2714A od firmy Metglas, Inc. Tento materiál má řadu příznivých vlastností jako velmi nízkou magnetostrikci, vysokou permeabilitu, odolnost vůči korozi nebo možnost žíhání pro zvýšení permeability. V tabulce [3.2](#page-31-1) jsou uvedeny některé konkrétní parametry materiálu pásky.

<span id="page-31-1"></span>

| hustota $\rm [kg/m^3]$                    | 7590      |
|-------------------------------------------|-----------|
| saturační indukce [T]                     | 0,57      |
| maximální $\mu_r$ dosažitelná žíháním [-] | 1 000 000 |
| $\mu_r$ při dodání [-]                    | > 80000   |
| saturační magnetostrikce [ppm]            | < 0.5     |
| elektrická rezistivita [ $\mu\Omega$ .cm] | 142       |
| Curieho teplota $\lceil \circ C \rceil$   | 225       |

**Tabulka 3.2:** Vybrané parametry materiálu pásky použité jako jádro fluxgate magnetometru

V simulaci bylo jádro definováno jako izotropický materiál s počáteční  $\mu_r = 80$  000 a saturací 0,57 T. Zbylé objemy byly nastaveny na typ "vzduch nebo vakuum".

#### **Výsledky**

Po vypočtení modelu s použitím *Magneto Static 3D* aplikace byly vykresleny vektory magnetické indukce v jádře a vzorku. Výsledek je na obrázku [3.4.](#page-32-0)

Ze simulace je vidět, že rozdíly v magnetické indukci v jádře v navzájem kolmých směrech jsou až kolem 16 mT. Simulace tedy ověřila, že vzorek se

<span id="page-32-0"></span>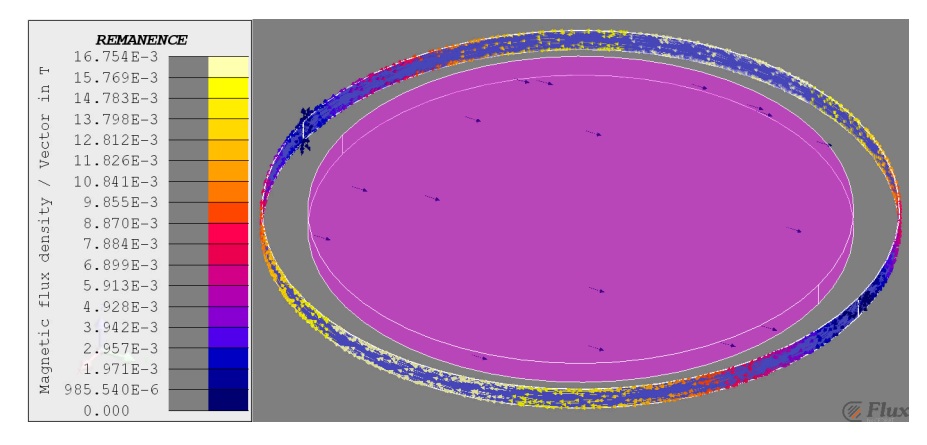

**Obrázek 3.4:** Hustota magnetického indukčního toku jádrem při počáteční relativní permeabilitě 80 000

zbytkovou polarizací umístěný uvnitř jádra bude mít dostatečný vliv na hustotu siločar v jádře tak, aby bylo možné tento rozdíl měřit snímacími cívkami navinutými v sérii na protilehlých stranách jádra. Indukce v jednotlivých částech jádra bude záviset na vektoru remanence vzorku a největší (cca 16,7 mT) bude ve směru kolmém k vektoru remanence vzorku.

Po dodání byla páska na jádro fluxgate ještě žíhána při teplotě cca 400 ◦C v kolmém magnetickém poli, které vytvářelo magnetické jho, pro zvýšení její permeability a zlepšení vlastností BH smyčky. Na obrázku [3.5](#page-32-1) je porovnání smyček před a po žíhání materiálu. Z té po žíhání byla určena permeabilita

<span id="page-32-1"></span>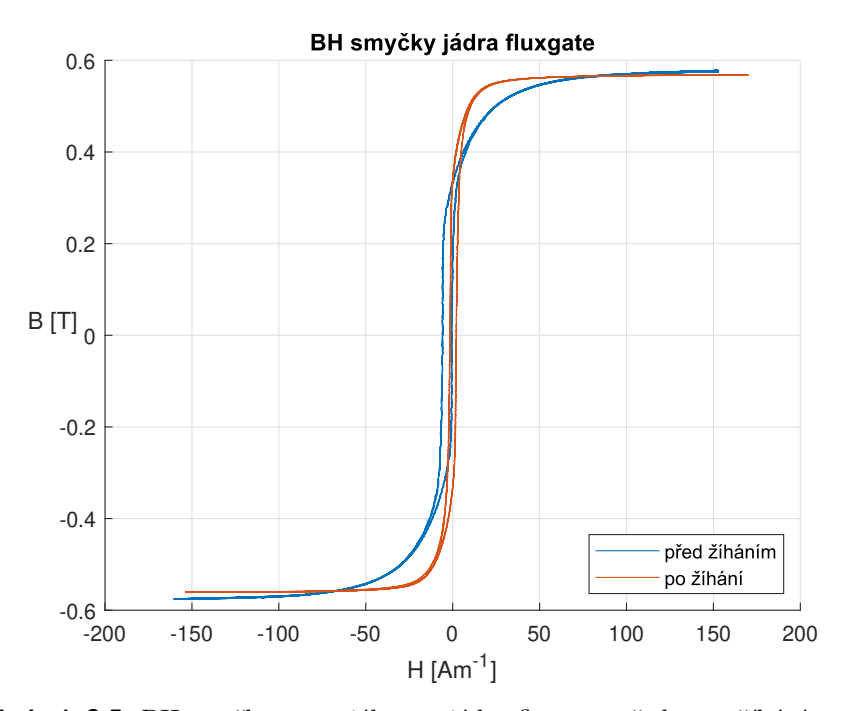

**Obrázek 3.5:** BH smyčky materiálu pro jádro fluxgate před a po žíhání magnetickým jhem

3. Simulace senzorů **...................................**

jádra pomocí vztahu [2.8,](#page-13-0) ze kterého byla vyjádřena jako

$$
\mu_r = \frac{1}{\mu_0} \frac{\Delta B}{\Delta H}.
$$

Za ∆B a ∆H byly dosazeny rozdíly souřadnic bodů [1*,* 953; −0*,* 100] a [2*,* 393; 0*,* 101], které se nacházejí v části, kde má BH smyčka lineární průběh. Takto určená permeabilita vyšla jako *µ<sup>r</sup>* = 363 520 a byla použita pro zpětnou přesnější simulaci fluxgate. Výsledek je na obrázku [3.6](#page-33-1) Rozdíl oproti

<span id="page-33-1"></span>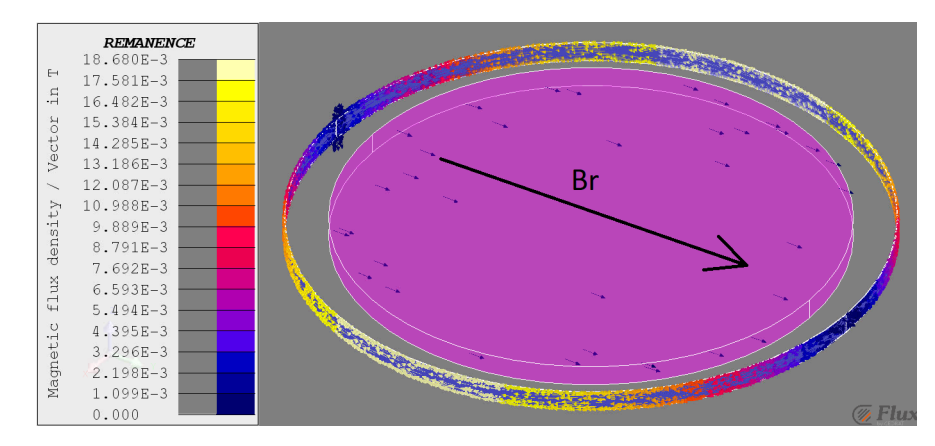

**Obrázek 3.6:** Výsledek simulace s relativní permeabilitou 363 520 zjištěnou z BH smyčky naměřené po žíhání materiálu jádra. Černou šipkou zvýrazněn směr remanence vzorku.

simulaci s předchozí relativní permeabilitou není nijak výrazný a ani charakter simulace se nezměnil. Vyšší relativní permeabilita jádra má za následek zvýšení maximální indukce uvnitř jádra na 18,68 mT při použití vzorku o stejné remanenci, takže senzor by měl být citlivější.

### <span id="page-33-0"></span>**3.3.2 Susceptimetr**

U simulace susceptimetru bylo důležité najít ideálně takový tvar jádra, který by zajistil, že siločáry magnetického pole budou procházet se stejnou hustotou přes celý objem vzorku, a vyhoví tak potřebám doc. Kletetschky. Na obrázku [3.7](#page-34-0) jsou ukázky tvarů, které byly vyzkoušeny, než se došlo k tomu konečnému na obrázku [3.7d](#page-34-1) Jeho rozměry jsou velmi podobné těm, které jsou v nákresu [B.2](#page-52-2) později vyrobeného krytu pro toto finální vyříznuté jádro. Průměr vzorků v simulaci byl 60 mm. Na obrázku [3.11](#page-37-0) jsou průběhy indukcí přes střed vzorku odpovídající zmíněným tvarům jader. Snaha byla, aby byly průběhy přes vzorek i vzduchovou mezeru co nejvíce vodorovné.

Diskretizace probíhala kvůli nepoměru rozměrů (výška a šířka vs. tloušťka) modelu pomaleji. Tloušťka plechu na jádro byla 0,1 mm, ale kvůli realizovatelnosti i délce diskretizačního a později i výpočetního procesu byla používána tloušťka modelu 0,5 mm. Síť byla pomocí nástroje *mesh line* zahuštěna ve středu vzorku a pro porovnání také symetricky na druhé straně ve vzduchové mezeře. V ostatních částech modelu bylo pro tvorbu *mesh* použito výchozí nastavení.

**...................................**3.3. Výsledky simulací

<span id="page-34-0"></span>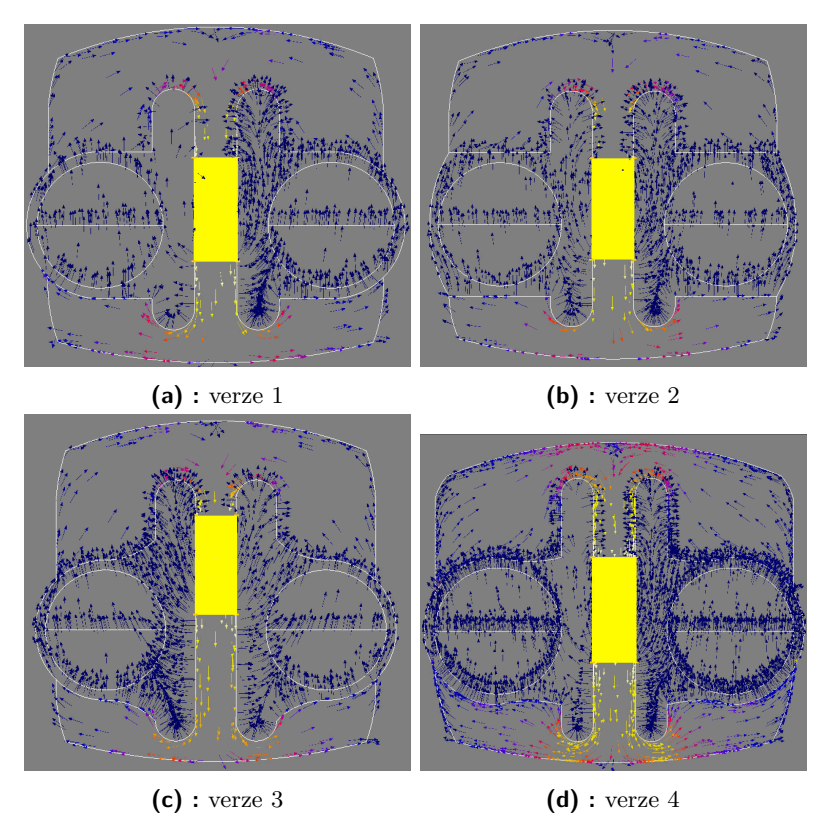

<span id="page-34-1"></span>**Obrázek 3.7:** Tvarování jádra susceptimetru pro dosažení co nejrovnoměrnějšího

rozložení magnetických siločar přes celý řez vzorku. Žlutě umístění excitační cívky.

Při nastavení fyzikálních vlastností modelu se použila stejná aplikace jako u fluxgate, tedy *Magneto Static 3D*. Materiál vzorku byl v simulaci definován jako lineární izotropní se saturací 1,5 T s počáteční *µ<sup>r</sup>* = 2 a jako elektricky nevodivý. Indukční cívce byly definovány rozměry a umístění, počet závitů 330 a proud 1 A. Jádro bylo nastaveno jako magnetický materiál se saturací 0,74 T a počáteční *µ<sup>r</sup>* = 250 000. Tomu měl odpovídat materiál ULTRAPERM 80, později použitý pro jádro senzoru a objednaný u firmy Sekels GmbH. Materál je složen přibližně z 80% Ni, 4,6% Mo, 14% Fe a z malých množství Mn, Si a Cu [\[19\]](#page-51-5).

Z výsledků pro finální tvar jádra vyšlo, že průběh indukce středem vzorku nabývá mezních hodnot 447 *µ*T a 486 *µ*T, největší rozdíl indukce by tedy byl 39  $\mu$ T = 8% z její maximální hodnoty. Indukce v referenční vzduchové mezeře se pohybovala okolo 230 *µ*T. Mezi oběma stranami senzoru byl tedy podle simulace rozdíl indukcí přibližně 235 *µ*T.

Později, již po vyříznutí jádra, bylo zamýšleno provést také simulaci ve *Steady State AC Magnetic* aplikaci, která umožňovala lépe popsat senzor včetně jeho jednoduchého elektrického obvodu. V této simulaci jsme chtěli zjistit, jaké napětí by se indukovalo na koncích sériově zapojených snímacích cívek, jak by se měnilo pro vyšší *µ<sup>r</sup>* vzorku, a také jak moc magnetické pole zasahuje do vzorku mimo rovinu jádra. Bohužel přibližně měsíc před

termínem odevzdání této práce byl zavirován poměrně výkonný školní počítač s procesorem Intel Core i9-10900X s frekvencí 3,7 GHz a 64 GB RAM, na kterém byl Flux 12 licencován, a data ze simulací na něm uložená byla ztracena. Následně se na něm povedlo rozběhnout pouze 32bitovou verzi programu Flux s omezenou pamětí. V ní byl znovu sestaven model senzoru - tentokrát v *Steady State AC Magnetic* aplikaci, ale bohužel se ho pro výpočetní náročnost v 32bitové verzi nepovedlo vyřešit. Zkusilo se ručně nastavit hrubší síť i různé řešiče a jejich parametry, ale nestačilo to. Po opětovné přeinstalaci PC se na Windows 7 nakonec povedlo zprovoznit 64bitovou verzi Flux 12, model se však pro nedostatek času nepovedlo odladit.

Na obrázcích [3.8](#page-35-0) a [3.9](#page-35-1) jsou ukázky modelu susceptimetru v *Steady State AC Magnetic* aplikaci. Elektrický obvod na obrázku [3.9](#page-35-1) se skládá vlevo z primární cívky o 330 závitech a odporu  $1 \Omega$  a zdroje střídavého proudu s Irms = 0*,* 2 A, aby jeho peak-peak hodnota přibližně odpovídala 580 mA, které jsme pozorovali v osciloskopu při testování. Vpravo jsou potom 2 sekundární cívky, každá o 150 závitech a odporu 3  $\Omega$ . Za nimi je 10 M $\Omega$  rezistor, protože konec cívek nemohl zůstat v programu nezapojen. Výška válce představujícího vzorek je 4,05 cm.

<span id="page-35-0"></span>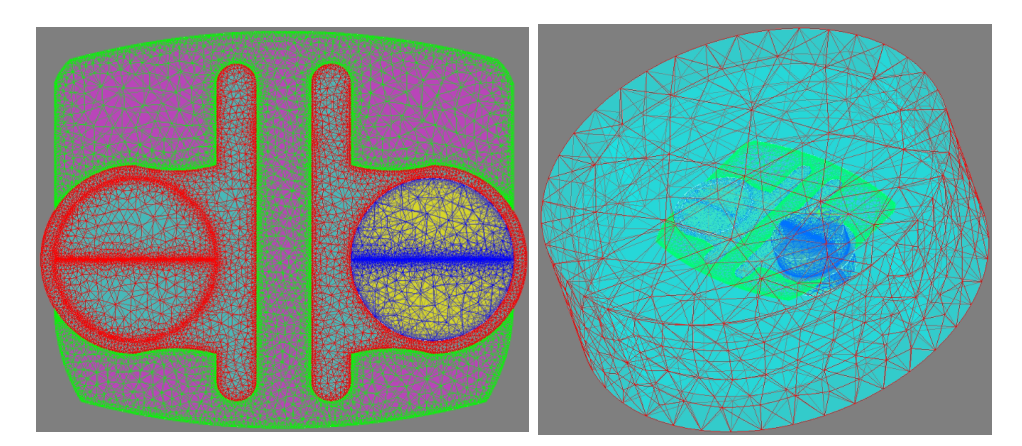

**Obrázek 3.8:** Model susceptimetru - pohled shora a s *infinite box*

<span id="page-35-1"></span>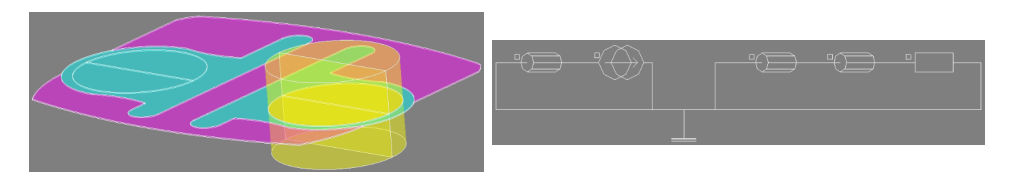

**Obrázek 3.9:** Model susceptimetru - pohled zboku a simulovaný el. obvod

V simulaci byly vyzkoušeny *µ<sup>r</sup>* vzorku 0,99, 1,01, 2 a 3. Také byly provedeny plošné řezy středem vzorku (obrázek [3.10\)](#page-36-0), podle kterých není vertikální rozlišitelnost vzhledem k výšce vzorku příliš velká. Simulace v závislosti na *µ<sup>r</sup>* vzorku vypočítala rozdíl indukovaných napětí na sekundárních cívkách mezi 0,10 V a 1,12 V, což je ale příliš mnoho a neodpovídá to hodnotám, které jsme naměřili při testování.

<span id="page-36-0"></span>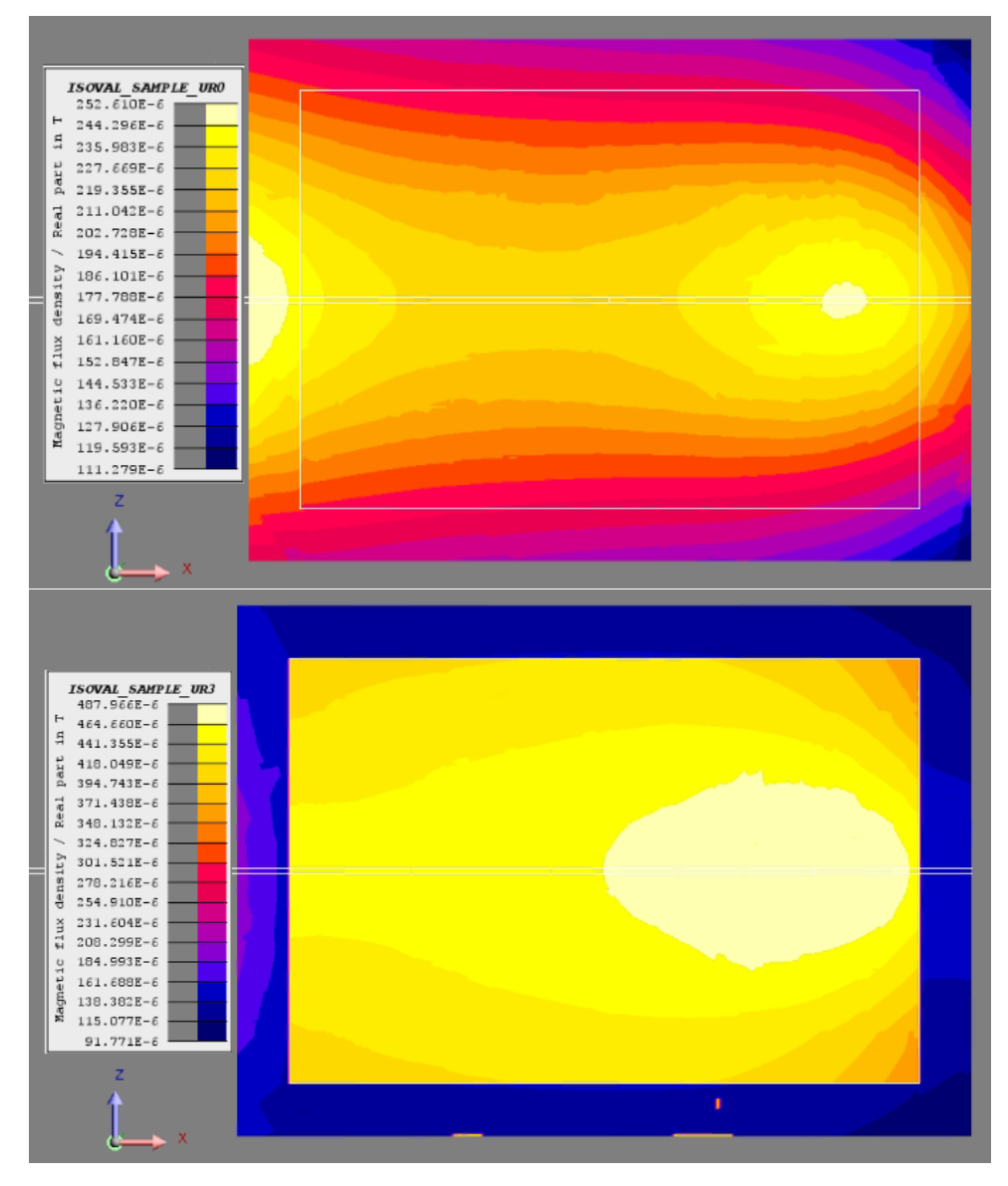

**Obrázek 3.10:** Ukázky plošných řezů středem vzorku - nahoře vzorek s  $\mu_r = 0,99$ , dole vzorek s $\mu_r = 3$ . S vyšší $\mu_r$  vzorku se v jeho objemu zvyšovala magnetická indukce a magnetické pole se více rozpínalo mimo rovinu jádra senzoru.

3. Simulace senzorů **...................................**

<span id="page-37-0"></span>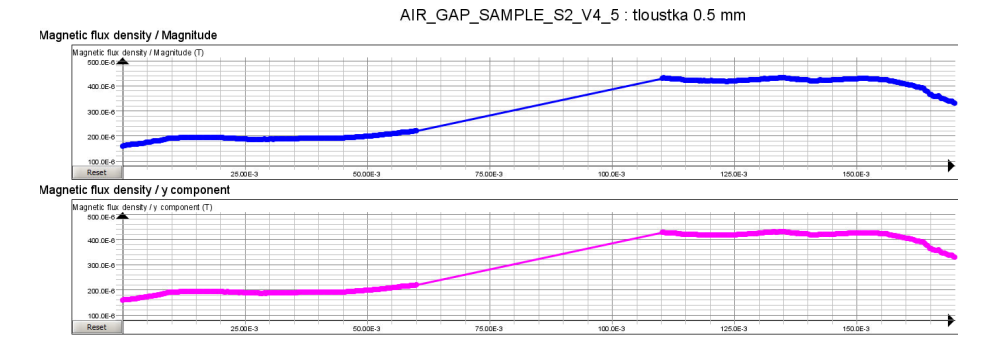

**(a) :** verze 1 - řez

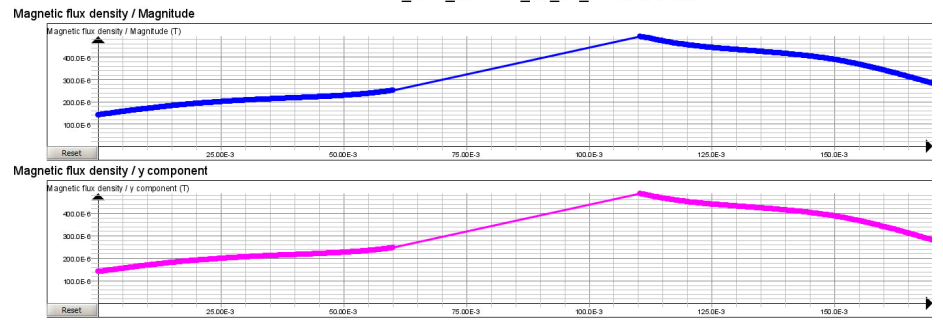

(b) : verze 2 - řez<br>AIR\_GAP\_SAMPLE\_S2\_V4\_7 : tloustka 0.5 mm

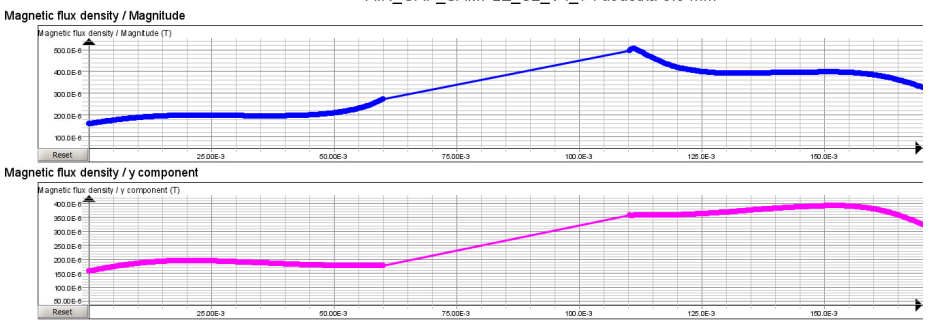

**(c) :** verze  $3 - \text{řez}$ <br>AIR\_GAP\_SAMPLE\_S2\_V4\_9\_8 : tloustka 0.5 mm

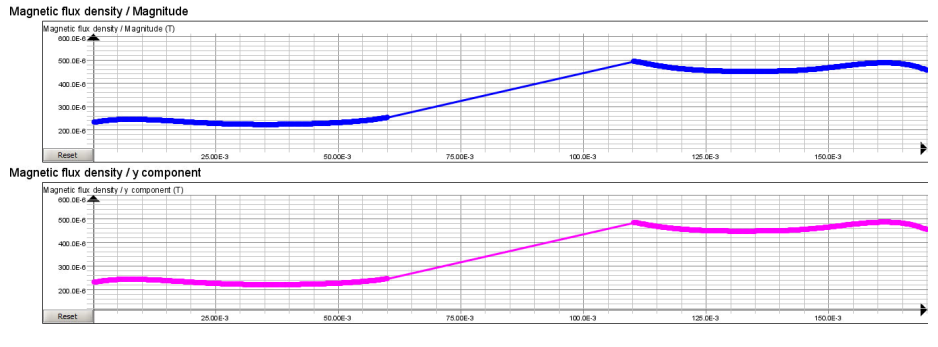

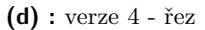

**Obrázek 3.11:** Průběhy velikosti indukce přes střed vzorku (pravá část průběhů) a vzduchovou mezeru (levá část průběhů) z *Magneto Static 3D* aplikace. Velikosti indukcí 100-600 *µ*T. Tloušťka jádra 0,5 mm pro urychlení simulace.

## <span id="page-38-0"></span>**Kapitola 4**

**Realizace**

## <span id="page-38-1"></span>**4.1 Fluxgate**

### <span id="page-38-2"></span>**4.1.1 Návrh konstrukce a sestavení senzoru**

K návrhu konstrukce byl použit software Fusion 360 od firmy Autodesk, Inc. Konstrukce samotná sestává ze tří dílů - vnitřního kruhu se žlábkem pro uložení feromagnetického jádra a dalších dvou symetrických částí pro uložení prvního dílu a namotání snímacích cívek. Na obrázku [4.1](#page-38-3) jsou navržené díly konstrukce senzoru v programu Fusion 360. Šířka senzoru je 102 mm, vnitřní prostor pro vzorek má průměr 76 mm. Rozměry konstrukce jsou podrobněji uvedeny v okótovaném výkresu na obrázku [B.1.](#page-52-1)

Komponenty konstrukce byly vytištěny na 3D tiskárně Creality ENDER 6 na FEL ČVUT. Materiál použitý k tisku byl PLA. Po zasazení jádra byla na vnitřní díl navinuta excitační cívka. Jádro s navinutou cívkou je na obrázku [4.2.](#page-38-4) Počet závitů budící cívky je přibližně 856 a tloušťka měděného drátu 0,3 mm.

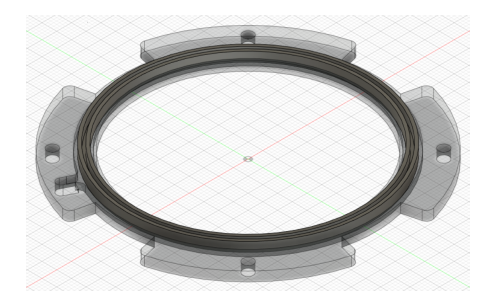

**Obrázek 4.1:** Návrh dílů fluxgate konstrukce ve Fusion 360

<span id="page-38-4"></span>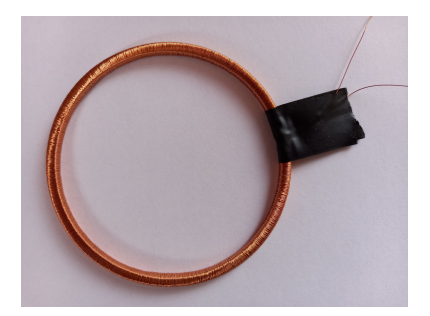

**Obrázek 4.2:** Jádro fluxgate s navinutou excitační cívkou

<span id="page-38-3"></span>Následně bylo jádro zasazeno do vnějšího nosiče, na který byly namotány snímací cívky. V každém ze čtyř úseků nosiče vyhrazených pro snímací cívky je navinut drát ve dvou vrstvách po 100 závitech. Celkově je tedy v každém úseku 200 závitů, tloušťka drátu snímacích cívek je 0,18 mm. Na obrázku [4.3](#page-39-1) je zhotovený senzor s již připájenými ladícími kondenzátory. Pro porovnání 4. Realizace **......................................**

<span id="page-39-1"></span>je vedle přiložen dvouosý fluxgate z FEL.

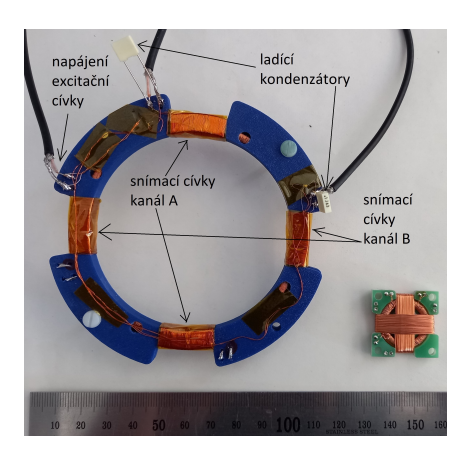

**Obrázek 4.3:** Vpravo námi zhotovený senzor, vlevo fluxgate z FEL

### <span id="page-39-0"></span>**4.1.2 Elektronika a firmware**

<span id="page-39-2"></span>Pro výrobu ovládací jednotku senzoru byl využit návrh elektroniky vytvořený v rámci závěrečné práce Martina Peška: *Modular fluxgate magnetometer with digital output*. Blokové schéma jednotky je na obrázku [4.4.](#page-39-2) Jednotka je řízena

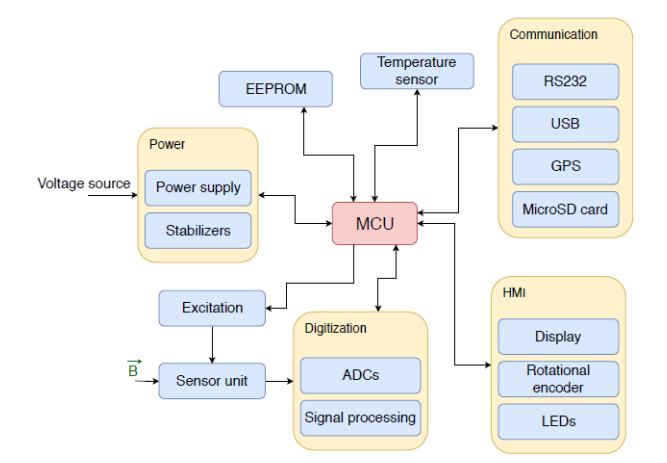

**Obrázek 4.4:** Blokové schéma jednotky pro obsluhu fluxgate senzoru navržené v rámci závěrečné práce Martina Peška [\[20\]](#page-51-2)

mikroprocesorem STM32L452VE od STMicroelectronics a excitace budící cívky je zajištěna H-můstkem sestávajícím ze dvou dvojitých výkonových MOSFET a jejich ovladačů MCP1405. Signál ze snímací cívky je zpracován tak, že je zesílen, usměrněn fázově citlivým detektorem a vyfiltrován dolní propustí. Na konci je integrátor, jehož výstup vede zpět do snímací cívky, která je tedy zároveň použita jako cívka zpětnovazební. Proud vystupující z integrátoru je převáděn odporem na napětí, které je měřeno A/D převodníkem a dále zpracováváno. Více informací o funkci celé jednotky v [\[20\]](#page-51-2). Pájení jednotky zajistil vedoucí této práce dr. Petrucha.

Z části *Communication* blokového schéma [4.4](#page-39-2) je vidět, že má jednotka kromě rozhraní pro USB, RS-232 a microSD kartu také možnost připojit GPS jednotku, která byla v rámci této práce navržena a vyrobena.

### **GPS jednotka**

Tato jednotka byla navržena, aby bylo možné pro pozdější analýzu kromě naměřených hodnot ukládat také jejich polohy. K jejímu vývoji byl použit volně dostupný EDA software KiCad 6. Hlavní součástkou je GPS modul ORG1510- R02 s integrovanou anténou, který byl vybrán, protože se s jeho pozdějším připojením počítalo při návrhu ovládací jednotky senzoru. ORG1510-R02 využívá GPS nebo GLONASS satelity, má vysokou citlivost až -165 dBm, která umožňuje i sledování v interieru, přesnost pod 2 m a TTFF (*Time to First Fix* - doba určení polohy) pod 1 s (při Hot Start podmínkách). Má 52 kanálů, jeho spotřeba je pod 15 mW, napájecí napětí 1,8 V, rozměry  $10 \times 10$ mm, váha 2,5 g a operační teplota -40◦C až 85◦C.

GPS modul komunikuje s MC pomocí USART a předávaná data jsou ve formátu NMEA. Z modulu jsou vyvedeny signály RESET a PPS (*Pulse per Second*). Pro napájení modulu na 1,8 V byl použit regulátor napětí TPS73018DBVT a pro signály PPS a TX převodníky napěťové úrovně SN75AUP1T97DCKR. Pro ESD a EMI ochranu a filtraci vysokých frekvencí byly použity 100 pF kondenzátory, 33R odpory a feritové perličky 742792095. GPS jednotka má také 2 LED, jednu pro indikaci napájení a jednu pro indikaci stavu - *Standby* a *Hybernate* (LED zhasnutá), *Full Power state* (LED svítí). Elektrické schéma celé GPS jednotky je v příloze [C.](#page-54-0) Na obrázku [4.5a](#page-40-2) je návrh desky plošných spojů v programu KiCad 6, na obrázku [4.5b](#page-40-3) osazená GPS jednotka.

<span id="page-40-1"></span>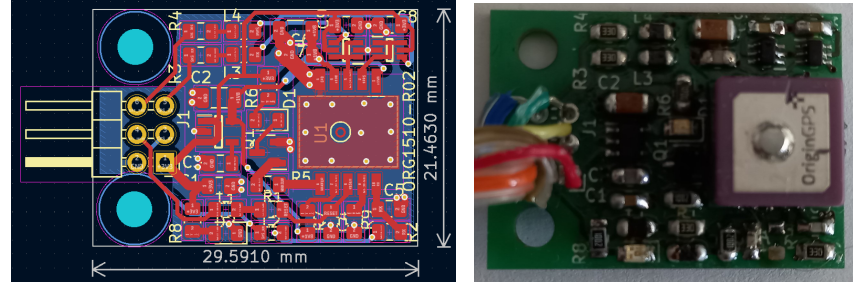

<span id="page-40-2"></span>**(a) :** Návrh DPS **(b) :** Osazená DPS

<span id="page-40-3"></span>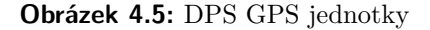

## <span id="page-40-0"></span>**4.2 Susceptimetr**

Při realizaci senzoru pro měření susceptibility byl nejprve vyexportován finální tvar jádra ze simulace a byly mu v programu Fusion 360 lehce zaobleny hrany, ale změny tvaru už byly minimální. Poté byl uhlazený tvar vyexportován do

souboru .dxf a zaslán společně s materiálem ULTRAPERM 80 popsaným v části [3.3.2](#page-33-0) k vyříznutí firmě Hofmeister s.r.o. do Plzně.

Program Fusion 360 byl použit také k navržení krytu pro senzor. Vnitřní oblast krytu kopíruje tvar jádra s tím, že byla kvůli rezervě pomocí funkce *Shell* rozšířena o 0,5 mm. Hloubka vybrání pro zasazení jádra je 0,25 mm, což bylo nejnižší rozlišení použité tiskárny Creality ENDER 3. Jeho rozměry jsou v příloze na výkresu [B.2.](#page-52-2) Podle tohoto výkresu byl kryt dvakrát vytištěn, zasadilo se do něj jádro (obrázek [4.6a\)](#page-41-1), díly se sešroubovaly plastovými šroubky a maticemi a na tělo senzoru se navinuly cívky. Pro excitační cívku byl použit měděný drát o průměru 0,3 mm a cívka má přibližně 330 závitů. Snímací cívky po stranách byly vinuty drátem o průměru 0,14 mm a mají každá 150 závitů. Na obrázku [4.6b](#page-41-2) je ukázka sestaveného senzoru.

<span id="page-41-0"></span>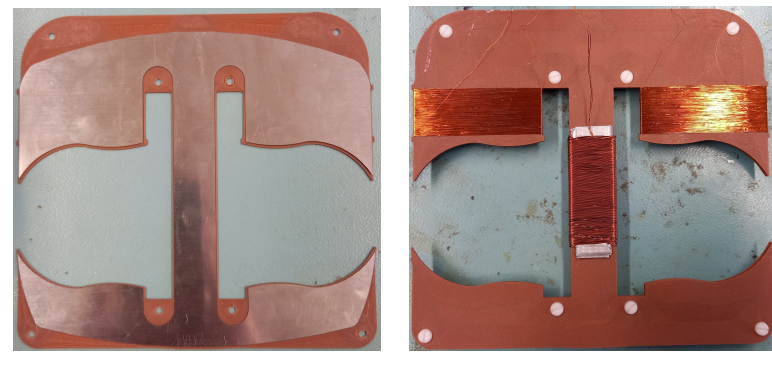

**(a) :** Jádro susceptimetru uložené ve spodní části krytu

<span id="page-41-2"></span>**(b) :** Sestavený susceptimetr s navinutými cívkami

<span id="page-41-1"></span>**Obrázek 4.6:** Realizace susceptimetru

# <span id="page-42-0"></span>**Kapitola 5 Testování**

## <span id="page-42-1"></span>**5.1 Fluxgate**

### **Ověření funkčnosti a ladění**

<span id="page-42-2"></span>Pro základní otestování byl senzor zapojen podle schématu na obrázku [5.1](#page-42-2) vlevo, abychom naladili excitační proud. Vstup do budící cívky jsme přitom

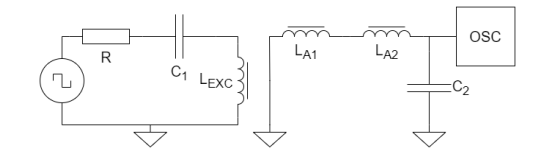

**Obrázek 5.1:** Zapojení pro ladění fluxgate senzoru

sledovali v osciloskopu a zkoušením jsme hledali vhodné hodnoty R a  $C_1$ , abychom zvýšili špičky budícího proudu a dosáhli tak hlubší saturace jádra. Došli jsme k $R = 12 \Omega$ a C<sub>1</sub> = 220 nF. Poté jsme na osciloskop napojili snímací cívky jednoho z kanálů a ladili je téměř do rezonance paralelně zapojenou kondenzátorovou řadou a došli jsme k hodnotě  $C_2 = 100$  nF, kterou jsme použili u obou kanálů. Budící cívka byla napojena na generátor obdélníkového signálu s amplitudou  $U = 9 V$ ,  $f = 10$  kHz a střídou 50%. Průběhy, které jsme tak získali, jsou na obrázcích [5.2a](#page-43-3) a [5.2c.](#page-43-4)

#### **citlivost**

Citlivost senzoru byla měřena pomocí Lock-in zesilovače (LIA) SR830 podle zapojení na obrázku [5.3.](#page-43-1) Pomocí funkce *Auto-phase* LIA bylo referenční napětí posunuto do takové fáze, aby dávalo po složení s měřeným napětím největší možnou hodnotu usměrněného napětí. Příruční magnetickou sondou byla naměřena hodnota vnějšího magnetického pole v citlivém směru cívek 10 *µ*T. Na kanálu A se indukovalo napětí +0,372 V a při opačném zapojení cívek -0,45 V, což dává citlivost (0*,* 372 − (−0*,* 45))*/*2 V*/*10*µ*T = 0,411 V*/*10*µ*T = 41,1 kV/T s offsetem (0*,* 411 − 0*,* 45) V = -39 mV. Na kanálu B byla naměřena napětí +0,45 V a -0,386 V, což dává citlivost (0*,* 45 − (−0*,* 386))*/*2  $V/10\mu$ T = 0,418  $V/10\mu$ T = 41,8 kV/T s offsetem  $(0, 418-0, 386)$  V = 32 mV.

# 5. Testování **......................................**

<span id="page-43-0"></span>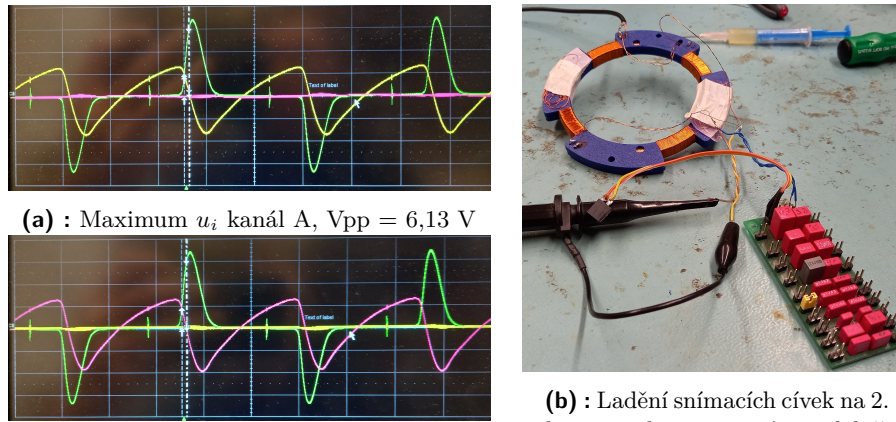

<span id="page-43-4"></span>

<span id="page-43-3"></span>harmonickou pomocí paralelně připojené řady kondenzátorů **(c) :** Maximum *<sup>u</sup><sup>i</sup>* kanál B, Vpp cca 6,4 V

**Obrázek 5.2:** Průběhy na osciloskopu: zeleně budící proud (píky cca ±650 mA), žlutě (kanál A) a růžově (kanál B) indukovaná napětí při natočení jednotlivých párů cívek do gradientu zemského magnetického pole. Vpravo ladění snímacích cívek.

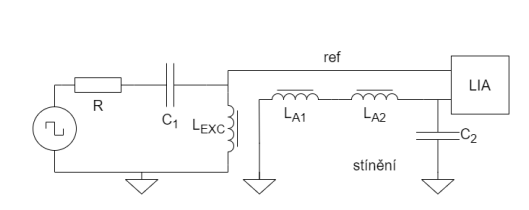

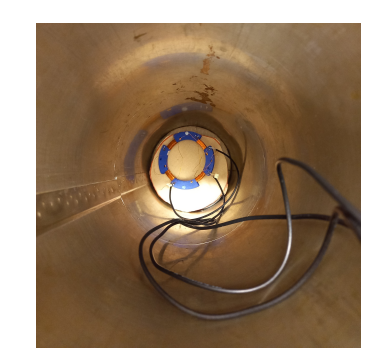

**Obrázek 5.3:** Zapojení fluxgate pro měření citlivosti

<span id="page-43-2"></span>**Obrázek 5.4:** Fluxgate ve stínící trubici

## <span id="page-43-1"></span>**Šum**

Šum senzoru byl změřen pomocí programu SR830spetrumMeas.vi vyvinutého v LabVIEW v laboratoři MAGLAB na FEL ČVUT. Senzor byl připojen k LIA a obdélníkovému generátoru podle obrázku [5.3](#page-43-1) a navíc byl vložen do trubice ze šestivrstvého magnetického Permalloyového stínění a LIA byl propojen s PC, do kterého posílal naměřené vzorky napětí. Z toho program vypočetl šumová spektra (obrázek [5.5\)](#page-44-0) a určil na frekvenci 1 Hz hodnoty výpocetí sumová spektrál (obrazek 5.5) a urcii na frekvenci 1 Hz hodnoty<br>výkonové spektrální hustoty (PSD) 18 pT/ $\sqrt{Hz}$  pro kanál A a 23 pT/ $\sqrt{Hz}$ pro kanál B.

#### **Měření na vzorcích**

První byl připraven vzorek ze sádrové kostky s železnými pilinami, která byla zmagnetována ve jhu. Její magnetický moment byl následně určen pomocí fluxmetru a Helmholtzových cívek způsobem popsaným v [\[24\]](#page-51-6) na str. 60-

<span id="page-44-0"></span>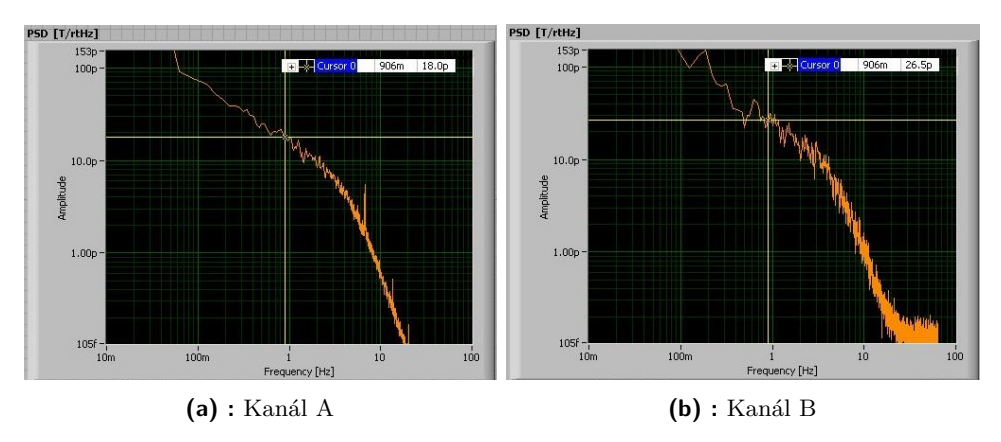

**Obrázek 5.5:** Šumová spektra vypočtená programem SR830spetrumMeas.vi

61. Kostka byla vložena do Helmholtzových cívek s konstantou *K*′ = 101*,* 4 *µ*T/20 mA tak, aby směr, ve kterém byla zmagnetována, byl kolmý na rovinu závitů cívek. Poté bylo s kostkou otočeno o 180◦ , aby vektor její polarizace ukazoval opačným směrem. Magnetický tok Φ*<sup>i</sup>* , ke kterému tímto pohybem došlo, integroval fluxmetr, model 480 od firmy LakeShore, napojený na cívky. Změřená hodnota Φ*<sup>i</sup>* byla 5 *µ*Vs. Magnetický moment kostky byl vypočten pomocí vzorce

<span id="page-44-1"></span>
$$
m_i = \frac{\Phi_i}{2\mu_0 K},\tag{5.1}
$$

kde *K* je konstanta cívek v m−<sup>1</sup> (resp. A/(m·A)). Jelikož konstanta byla na cívkách uvedena v T/A, bylo ji možno díky vztahu [2.8](#page-13-0) použít ve vzorci [5.1](#page-44-1) přímo namísto členu *µ*0*K*. Magnetický moment kostky pak vyšel

$$
m_i = \frac{\Phi_i}{2K'} = \frac{5 \cdot 10^{-6}}{\frac{2 \cdot 101.4}{20} \cdot \frac{10^{-6}}{10^{-3}}} \frac{\text{V} \cdot \text{s} \cdot \text{A}}{\text{T}} \doteq 493 \ \mu\text{A} \cdot \text{m}^2
$$

Magnetický moment kostky byl poté určen také pomocí metody měření magnetické indukce na definované vzdálenosti popsané v [\[24\]](#page-51-6) na str. 62. Kostka byla vložena do stínící trubice a pomocí fluxgate byla ve vzdálenosti *r* = 5 cm od ní naměřena magnetická indukce 600 nT a při otočení kostky -602 nT. Vzal jsem průměrnou velikost indukce 601 nT a dosadil do vzorce

<span id="page-44-2"></span>
$$
m_i = \frac{10^7}{2} B_i r^3,
$$
\n(5.2)

ze kterého vyšel magnetický moment  $m_i = 376 \ \mu \text{A} \cdot \text{m}^2$ . Ze vzorce [5.2](#page-44-2) jsem ještě vyjádřil *B<sup>i</sup>* a dosadil do něj magnetický moment určený prvním způsobem. Fluxgate by podle toho měl ve vzdálenosti 5 cm naměřit indukci

$$
B_i = \frac{2m_i}{10^7 \cdot r^3} = \frac{2 \cdot 493 \cdot 10^{-6}}{10^7 \cdot 0,05^3} = 779 \text{ nT}.
$$

Následně byl laboratorní fluxgate ve stínění nahrazen naším zhotoveným. Budící frekvence byla 10 kHz a napětí 6 V. Při tomto nastavení byla citlivost

# 5. Testování **......................................**

senzoru určena orientačně laboratorní sondou jako 46 kV/T. Při měření byl použit pouze kanál A, protože stačila jedna osa, ve které bylo potřeba remanenci kostky měřit. Lock-in zesilovačem bylo podle orientace kostky na cívkách naměřeno indukované napětí ±28 mV. To odpovídá remanenci

$$
B = \frac{28 \cdot 10^{-3}}{46 \cdot 10^3} \doteq 609 \text{ nT},
$$

což se poměrně dobře shoduje s hodnotou naměřenou laboratorním fluxgate.

Poté co byla funkce senzoru ověřena na kostce se známou remanencí, bylo přistoupeno ke vzorku poskytnutém doc. Kletetschkou. Jednalo se o jezerní sediment odebraný z hloubky přibližně 8,5 m z aljašského jezera Windmill. Vzorek byl uchován v plastové trubici obalené v igelitové folii (obrázek...?), přes což jsme také zkoušeli jeho remanenci měřit. Největší hodnotu indukovaného napětí jsme naměřili -2,09 mV, ale při rotaci trubice o 180◦ ani o plných 360◦ jsme nezaznamenali hodnotu, která by se blížila opačným +2 mV nebo je přesahovala. Vyhodnotili jsme tedy, že se nám na vzorku remanence naměřit nepodařila.

<span id="page-45-1"></span>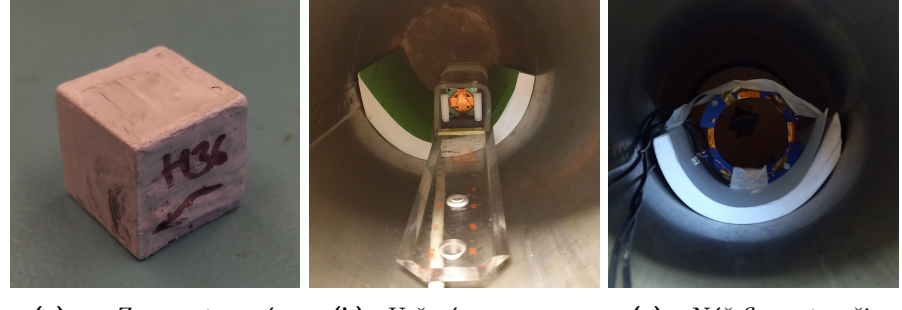

**(a) :** Zmagnetovaná kostka

**(b) :** Určení remanence kostky

**(c) :** Náš fluxgate připravený k testování

**Obrázek 5.6:** Ilustrace procesu testování fluxgate senzoru

#### **Test s elektronikou**

Původní nastavení ovládací jednotky pro buzení bylo 5,5 V a 12,8 kHz, což ale nevedlo k požadovanému chování senzoru. Proto byl výstup regulátoru 5V5exc dodávajícího napětí pro excitaci fluxgate přenastaven výměnou odporu R1 z 16 kOhm na 7,5 kOhm a napětí bylo tak zvýšeno na 10,33 V. Také byla pro nastavení frekvence buzení na 16 kHz upravena konstanta předděličky časovače 1 z 32 na 25, což byla v podstatě jediná provedená změna firmware. Na obrázku [5.7](#page-46-0) jsou ukázky zaznamenaných průběhů na osciloskopu při testování. Špičky budícího proudu byly kolem ±765 mA, takže při tomto nastavení buzení byla spotřeba senzoru poměrně velká. Vpp indukovaných napětí na obou kanálech bylo přibližně 1,2 V.

## <span id="page-45-0"></span>**5.2 Susceptimetr**

Senzor byl nejprve zapojen podle schématu na obrázku [5.8](#page-46-1) vlevo. Pro napájení

<span id="page-46-0"></span>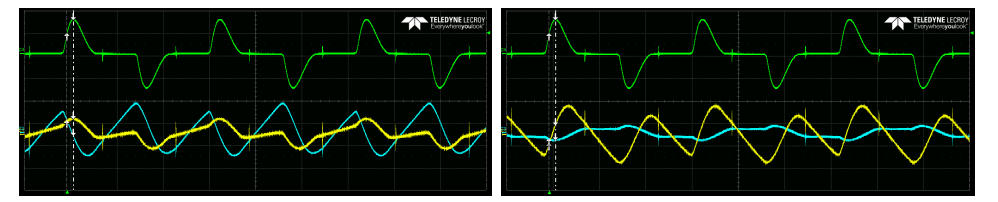

**Obrázek 5.7:** Ukázky průběhů z osciloskopu při testování fluxgate s ovládací elektronikou. Zeleně budící proud, žlutě a modře napětí indukované v kanálu A a B resp.

<span id="page-46-1"></span>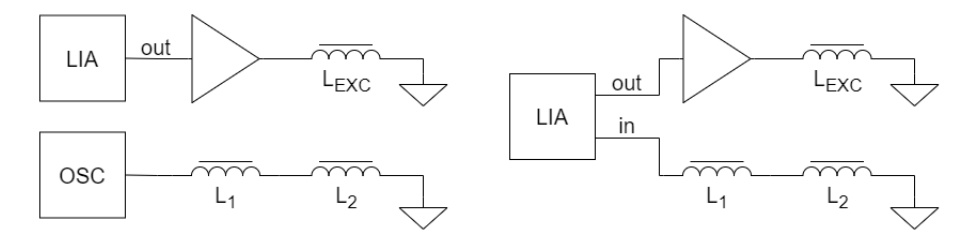

**Obrázek 5.8:** Zapojení pro testování susceptimetru

indukční cívky byl použit generátor v LIA se zesilovačem BOP 50-8M od KEPCO, Inc. Proud primární cívkou měl Ipp = 580 mA a f = 4,6 kHz a jeho průběh byl zobrazen na osciloskopu společně s napětím indukovaným ve snímacích cívkách. Na obrázku [5.9](#page-46-2) je vlevo průběh při měření bez vzorku (Vpp cca 10 mV) a vpravo průběh při použití tenké pásky z materiálu s vysokou permeabilitou (Vpp cca 50 mV).

<span id="page-46-2"></span>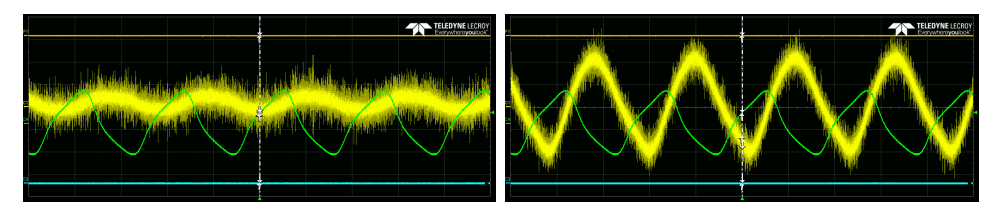

**Obrázek 5.9:** Testování susceptimetru - zeleně budící proud (f = 4,6 kHz, Ipp = 580 mA), žlutě indukovaná napětí

<span id="page-46-3"></span>Po základním otestování byl odpojen osciloskop a indukované napětí se změřilo pomocí LIA podle schématu na obrázku [5.8](#page-46-1) vpravo. Bylo vyzkoušeno několik vzorků uvedených v tabulce [5.1](#page-46-3) společně se změnami napětí, které vyvolaly. Bohužel je potřeba zmínit, že u pásky s vysokou *µ<sup>r</sup>* a lávového

| yzorek                  | $\Delta u_i$ [ $\mu$ V] |
|-------------------------|-------------------------|
| páska s vysokou $\mu_r$ | $13, 8 \cdot 10^3$      |
| lávový odlitek          | 12                      |
| písek v pet lahvi       | 6.5                     |

**Tabulka 5.1:** Napětí naměřená senzorem na různých vzorcích

odlitku rostla *u<sup>i</sup>* při umístění těchto vzorků blíže k primární cívce, což zřejmě

<span id="page-47-0"></span>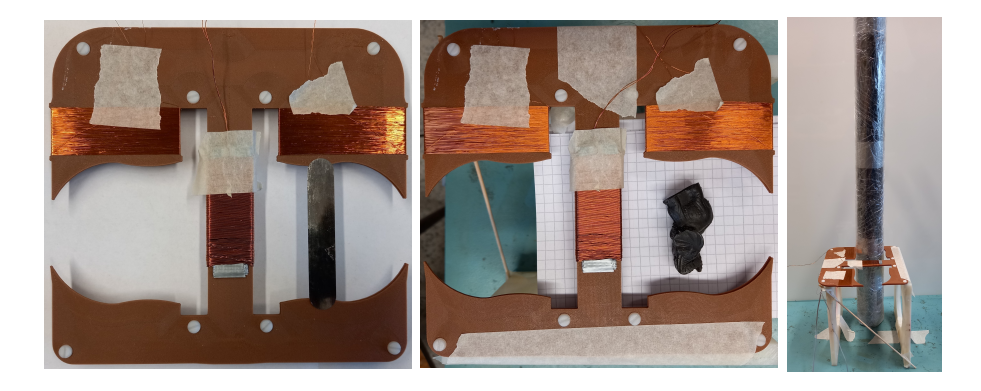

**Obrázek 5.10:** Testování vzorků - zleva: páska s vysokou *µr*, lávový odlitek, jezerní sediment v plastové trubici

ukazuje na nerovnoměrné rozložení pole přes otvor pro vzorek, čehož jsme se ale chtěli tvarováním jádra susceptimetru vyhnout.

Lávový odlitek byl později změřen také přístrojem SM-30 od ZH instruments, kterým byla orientačně určena susceptibilita 0,00194. SM-30 totiž předpokládá měření na velké rovné ploše, kterou ale odlitek nepředstavoval. Při natočení odlitku menší plochou k senzoru byla naměřena hodnota susceptibility menší, okolo 0,0012. Dalo by se tedy předpokládat, že materiál odlitku má susceptibilitu o trochu větší, ale stále v řádech 10−<sup>3</sup> , maximálně 10−<sup>2</sup> . Pokud jsme měřili pomocí LIA indukované napětí s přesností na 10−<sup>7</sup> V, dostáváme citlivost susceptimetru

$$
x = \frac{10^{-7}}{12 \cdot 10^{-6}} \cdot 0,00194 \doteq 1,62 \cdot 10^{-5} \doteq 2 \cdot 10^{-5}.
$$

Proměřena byla také trubice se vzorkem, ale naměřené hodnoty byly příliš nízké, nestálé a nelišily se nijak výrazně v části se vzorkem a tam, kde byla trubice prázdná. Od doc. Kletetschky jsme zpětně dostali data, která naměřil svým senzorem, a jezerní sediment měl mít susceptibilitu okolo 0,04856. Než jsme však přišli na katedře měření na SM-30, bylo už vrtné jádro vráceno na PřF UK a nemohli jsme tuto překvapivě poměrně velkou hodnotu naším senzorem ověřit.

## <span id="page-48-0"></span>**Kapitola 6**

## **Závěr**

V rámci této práce se povedlo podle původního záměru odsimulovat, vyrobit a otestovat dva senzory uzpůsobené k měření remanence a susceptibility vrtných jader průměrů přibližně 60 mm.

První ze senzorů je určen k měření remanence a pracuje na principu fluxgate magnetometru. Oproti klasickým fuxgate senzorům má kruhovou konstrukci se snímacími cívkami po obvodu, čímž uprostřed vznikl prostor pro vrtná jádra i další horninové vzorky s podobnými rozměry. Testy senzoru ukázaly citlivost v závislosti na nastaveném buzení okolo 40 kV/T a šum snímacích cítnvost v zavislosti na nastaveném bužem okolo 40 kV/1 a súm snímacích<br>cívek 18 pT/ $\sqrt{\text{Hz}}$  a 23 pT/ $\sqrt{\text{Hz}}$ . K senzoru byla také dr. Petruchou vyrobena ovládací elektronika, ke které byla navržena a realizována GPS jednotka pro možnost ukládání poloh případných měření v terénu.

Druhý senzor slouží k měření susceptibility a využívá principu rozdílového transformátoru. V rámci návrhu byl v programu Flux 12 sestaven model senzoru a simulacemi jsme se snažili optimalizovat tvar jeho jádra tak, abychom dosáhli podle požadavku doc. Kletetschky jakožto zamýšleného uživatele senzorů rovnoměrného rozložení magnetických siločár přes celý objem měřené vrstvy vzorku, která měla být ideálně co nejtenčí. Testování realizovaného senzoru a další simulace pak ukázaly, že příliš rovnoměrného rozložení siločár se pravděpodobně dosáhnout nepodařilo. Při měření indukovaného napětí na sekundárních cívkách s přesností na 10−<sup>7</sup> V byla určena citlivost senzoru 2 · 10−<sup>5</sup> , která je zřejmě pro některé druhy hornin příliš nízká.

Vhodnými dalšími kroky ke zlepšení senzorů by u fluxgate bylo ověření kompatibility GPS jednotky s firmware ovládací elektroniky a případně i doladění buzení senzoru pro snížení jeho spotřeby. U susceptimetru by ke zvýšení citlivosti pomohlo sekundárním cívkám přidat závity. Také by bylo vhodné provést další simulace tohoto senzoru, případně ještě pozměnit tvar jádra pro rovnoměrnější rozložení magnetických siločár měřeným vzorkem. A eventuálně v budoucnu pro senzor vyvinout ovládací elektroniku.

## <span id="page-50-0"></span>**Příloha A Literatura**

- <span id="page-50-2"></span>[1] DRAXLER, Karel, Petr KAŠPAR a Pavel RIPKA. *Magnetické prvky a měření.* Vyd. 3. V Praze: Česká technika - nakladatelství ČVUT, 2008. ISBN 978-80-01-03970-0.
- <span id="page-50-1"></span>[2] BEDNAŘÍK, Michal. *Fyzika 1.* V Praze: České vysoké učení technické, 2011. ISBN 978-80-01-04834-4.
- <span id="page-50-6"></span>[3] DUNLOP, David a Özden ÖZDEMIR. *Rock Magnetism: Fundamentals and Frontiers.* Spojené království: Cambridge University Press, 1997. ISBN 0 521 325145.
- [4] FEYNMAN, Richard Phillips, Robert B. LEIGHTON a Matthew L. SANDS. *Feynmanovy přednášky z fyziky: revidované vydání s řešenými příklady.* 2. vydání. Přeložil Ivan ŠTOLL. Praha: Fragment, 2013. ISBN 978-80-253-1643-6.
- <span id="page-50-7"></span>[5] KLEIN, Cornelis a Robert S. CARMICHAEL. "rock". Encyclopedia Britannica, 7 May 2021. URL [https://www.britannica.com/science/r](https://www.britannica.com/science/rock-geology/Electrical-properties#ref80197) [ock-geology/Electrical-properties#ref80197](https://www.britannica.com/science/rock-geology/Electrical-properties#ref80197)
- [6] ĎUĎA, Rudolf a Luboš REJL. *Minerály.* Praha: Aventinum, 1997. Velký průvodce (Aventinum). ISBN 80-7151-030-0.
- <span id="page-50-3"></span>[7] Zurich Instruments AG: AC Susceptibility Measurements. 2022. URL [https://www.zhinst.com/europe/en/applications/nanotechnology](https://www.zhinst.com/europe/en/applications/nanotechnology-materials-science/ac-susceptibility-measurements) [-materials-science/ac-susceptibility-measurements](https://www.zhinst.com/europe/en/applications/nanotechnology-materials-science/ac-susceptibility-measurements)
- <span id="page-50-4"></span>[8] SatisGeo s.r.o: KM-7 měřič magnetické susceptibility. 2020. URL [https:](https://satisgeo.com/cs/susceptibility-meters/km-7-magnetic-susceptibility-meter/) [//satisgeo.com/cs/susceptibility-meters/km-7-magnetic-susc](https://satisgeo.com/cs/susceptibility-meters/km-7-magnetic-susceptibility-meter/) [eptibility-meter/](https://satisgeo.com/cs/susceptibility-meters/km-7-magnetic-susceptibility-meter/)
- <span id="page-50-5"></span>[9] AGICO, s.r.o.: JR-6 Dual Speed Spinner Magnetometer. 2021. URL <https://www.agico.com/downloads/leaflets/jr6.pdf>
- [10] AGICO, s.r.o.: KLY5-A/KLY5-B In-phase and Out-of-phase Susceptibility Kappabridges. 2019. URL [https://www.agico.com/downloads/le](https://www.agico.com/downloads/leaflets/kly5.pdf) [aflets/kly5.pdf](https://www.agico.com/downloads/leaflets/kly5.pdf)

# A. Literatura **......................................**

- <span id="page-51-3"></span>[11] Quantum Design North America: Introduction to AC Susceptibility. 2010. URL <https://qdusa.com/siteDocs/appNotes/1078-201.pdf>
- <span id="page-51-0"></span>[12] Instrumentation GDD Inc.: MPP Probe. 2017. URL [https://www.gddi](https://www.gddinstrumentation.com/mpp-probe?gclid=Cj0KCQjwjN-SBhCkARIsACsrBz4x6O6fsWf1PMGBHzi1AgWoma0wT1R6ixSMp6lL7fmBcO02XKPr3-4aAi3NEALw_wcB) [nstrumentation.com/mpp-probe?gclid=Cj0KCQjwjN-SBhCkARIsACs](https://www.gddinstrumentation.com/mpp-probe?gclid=Cj0KCQjwjN-SBhCkARIsACsrBz4x6O6fsWf1PMGBHzi1AgWoma0wT1R6ixSMp6lL7fmBcO02XKPr3-4aAi3NEALw_wcB) [rBz4x6O6fsWf1PMGBHzi1AgWoma0wT1R6ixSMp6lL7fmBcO02XKPr3-4aAi3](https://www.gddinstrumentation.com/mpp-probe?gclid=Cj0KCQjwjN-SBhCkARIsACsrBz4x6O6fsWf1PMGBHzi1AgWoma0wT1R6ixSMp6lL7fmBcO02XKPr3-4aAi3NEALw_wcB) [NEALw\\_wcB](https://www.gddinstrumentation.com/mpp-probe?gclid=Cj0KCQjwjN-SBhCkARIsACsrBz4x6O6fsWf1PMGBHzi1AgWoma0wT1R6ixSMp6lL7fmBcO02XKPr3-4aAi3NEALw_wcB)
- <span id="page-51-1"></span>[13] Terraplus Inc.: KT-10 v2. 2020. URL [https://terraplus.ca/wp-cont](https://terraplus.ca/wp-content/uploads/terraplus-Brochures-English/KT-10-Magnetic-Susceptibility-Conductivity-Meters.pdf) [ent/uploads/terraplus-Brochures-English/KT-10-Magnetic-Sus](https://terraplus.ca/wp-content/uploads/terraplus-Brochures-English/KT-10-Magnetic-Susceptibility-Conductivity-Meters.pdf) [ceptibility-Conductivity-Meters.pdf](https://terraplus.ca/wp-content/uploads/terraplus-Brochures-English/KT-10-Magnetic-Susceptibility-Conductivity-Meters.pdf)
- <span id="page-51-4"></span>[14] SVÁČEK, Petr a Miloslav FEISTAUER. *Metoda konečných prvků.* Praha: Nakladatelství ČVUT, 2006. ISBN 80-01-03522-0.
- [15] CEDRAT S. A.: *Flux Magnetostatic application tutorial 3D basic example.* 2012. Volně nepřístupné.
- [16] CEDRAT S. A.: *Flux 12: User guide.* 2015. Volně nepřístupné.
- [17] Metglas, Inc.: 2714A Technical Bulletin. 2021. URL [https://metglas.](https://metglas.com/wp-content/uploads/2021/06/2714A-Magnetic-Alloy-updated.pdf) [com/wp-content/uploads/2021/06/2714A-Magnetic-Alloy-updated.](https://metglas.com/wp-content/uploads/2021/06/2714A-Magnetic-Alloy-updated.pdf) [pdf](https://metglas.com/wp-content/uploads/2021/06/2714A-Magnetic-Alloy-updated.pdf)
- [18] Vacuumschmelze GmbH: Soft Magnetic Materials and Semi-finished Products. 2002. URL [https://vacuumschmelze.com/03\\_Documents/B](https://vacuumschmelze.com/03_Documents/Brochures/PHT%20001%20en.pdf) [rochures/PHT%20001%20en.pdf](https://vacuumschmelze.com/03_Documents/Brochures/PHT%20001%20en.pdf)
- <span id="page-51-5"></span>[19] Vacuumschmelze GmbH: Prüfungsprotokol vom 30. 6. 2009 für Legierung ULTRAPERM 80. Poskytnuto Ing. Vojtěchem Petruchou, Ph.D.
- <span id="page-51-2"></span>[20] PEŠEK, Martin. *Modular fluxgate magnetometer with digital output.* Praha, 2018. Bakalářská práce. FEL ČVUT. Vedoucí práce Ing. Vojtěch Petrucha, Ph.D.
- [21] OriginGPS: Multi Micro Hornet ORG1510-R02 datasheet. 2022. URL [https://origingps.com/wp-content/uploads/2022/03/Multi-Mic](https://origingps.com/wp-content/uploads/2022/03/Multi-Micro-Hornet-ORG1510-R02-Datasheet-Rev-2.1.pdf) [ro-Hornet-ORG1510-R02-Datasheet-Rev-2.1.pdf](https://origingps.com/wp-content/uploads/2022/03/Multi-Micro-Hornet-ORG1510-R02-Datasheet-Rev-2.1.pdf)
- [22] Texas Instruments, Inc.: SN74AUP1T97 Single-Supply Voltage-level Translator With Nine Configurable Gate Logic Functions datasheet. 2022. URL <https://www.ti.com/lit/ds/symlink/sn74aup1t97.pdf>
- [23] Texas Instruments, Inc.: TPS730 Low-Noise, High PSRR, RF, 200-mA Low-Dropout Linear Regulators datasheet. 2021. URL [https://www.ti](https://www.ti.com/lit/ds/symlink/tps730.pdf) [.com/lit/ds/symlink/tps730.pdf](https://www.ti.com/lit/ds/symlink/tps730.pdf)
- <span id="page-51-6"></span>[24] KUBAŠTA, Petr. *Kvazi-definitivní bázování geomagnetických dat.* Praha, 2014. Diplomová práce. FEL ČVUT. Vedoucí práce Ing. Vojtěch Petrucha, Ph.D.

## <span id="page-52-0"></span>**Příloha B**

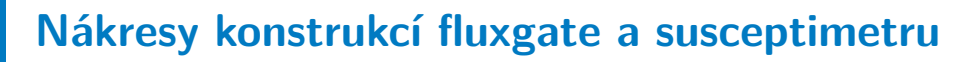

<span id="page-52-1"></span>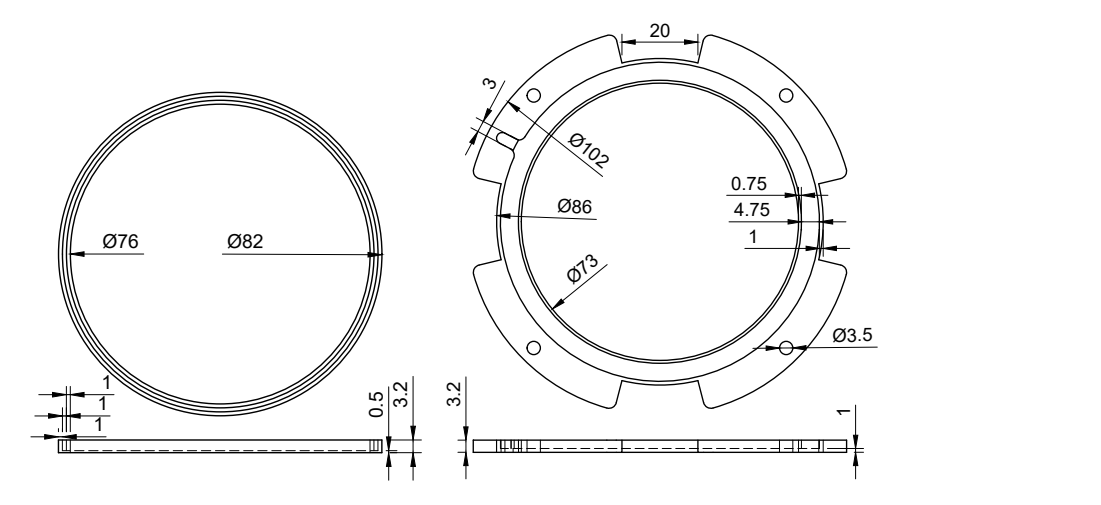

<span id="page-52-2"></span>**Obrázek B.1:** Okótované nákresy vnitřního a vnějšího dílu fluxgate senzoru

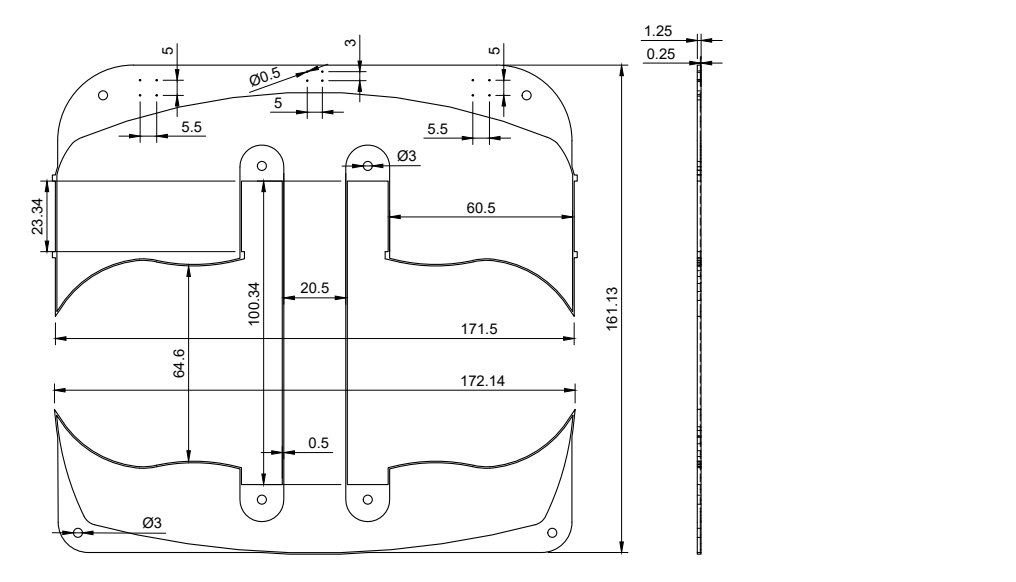

**Obrázek B.2:** Nákres krytu susceptimetru

## <span id="page-54-0"></span>**Příloha C**

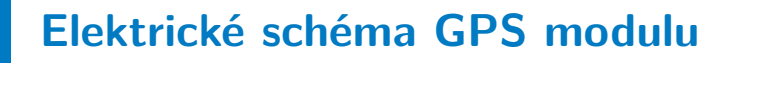

<span id="page-54-1"></span>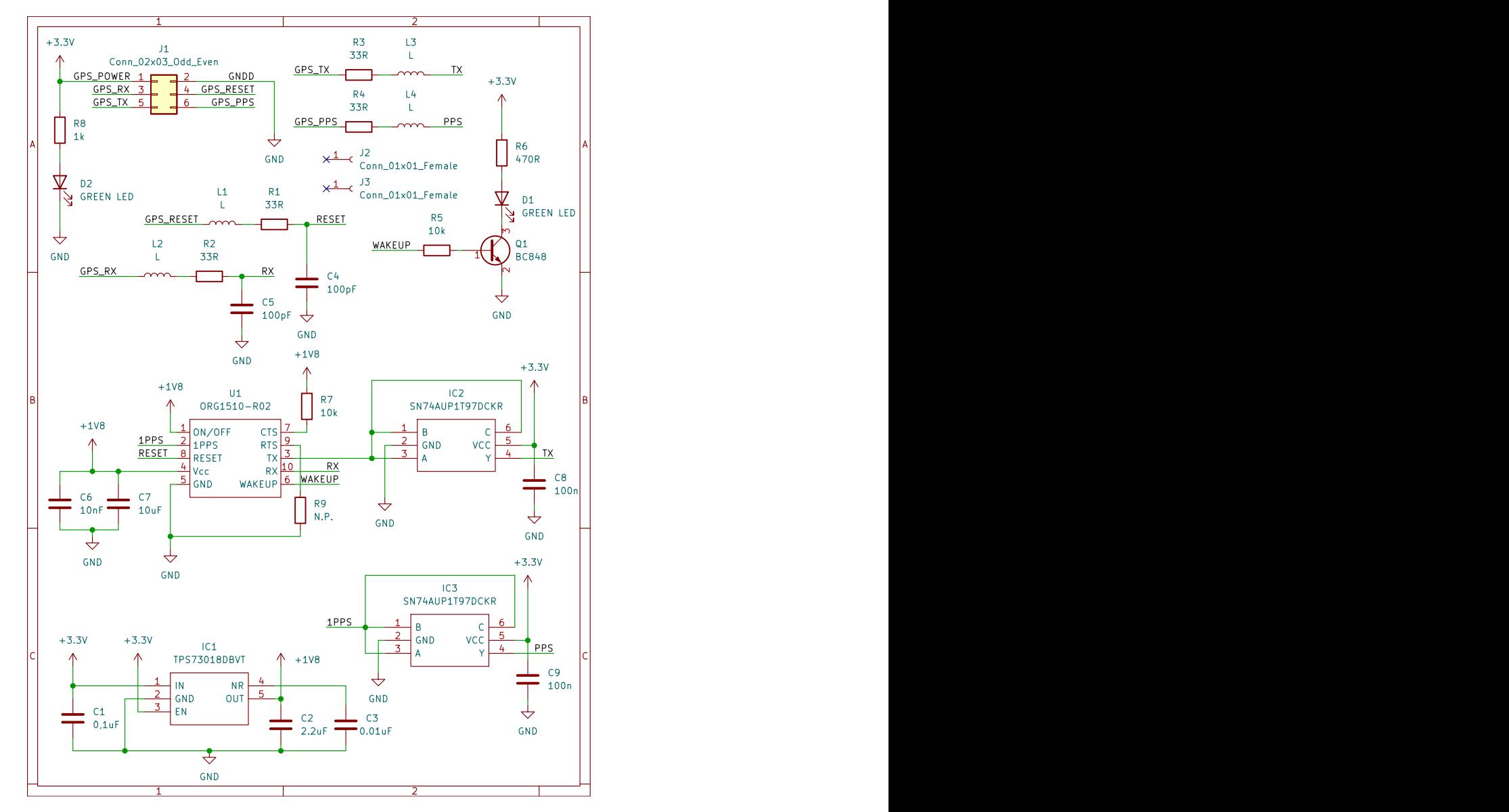

**Obrázek C.1:** Elektrické schéma GPS modulu